# CS 31: Intro to Systems Pointers and Memory

Kevin Webb

Swarthmore College

September 27, 2022

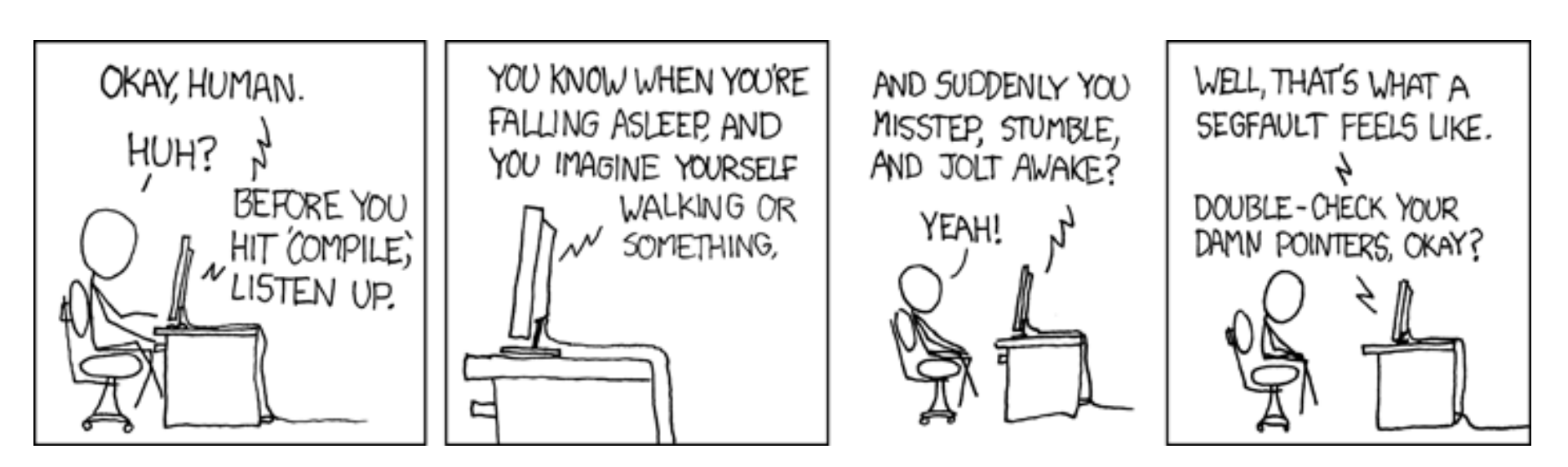

https://xkcd.com/371/

## Reading Quiz

#### Overview

- How to reference the location of a variable in memory
- Where variables are placed in memory
- How to make this information useful
	- Allocating memory
	- Calling functions with pointer arguments

### The "P" Word

- Pointer: A variable that stores a reference to (the address of) a memory location.
- Pointer: sequence of bits that should be interpreted as an index into memory.
- Where have we seen this before?

### Recall: Arrays

int january temps[31]; // Daily high temps

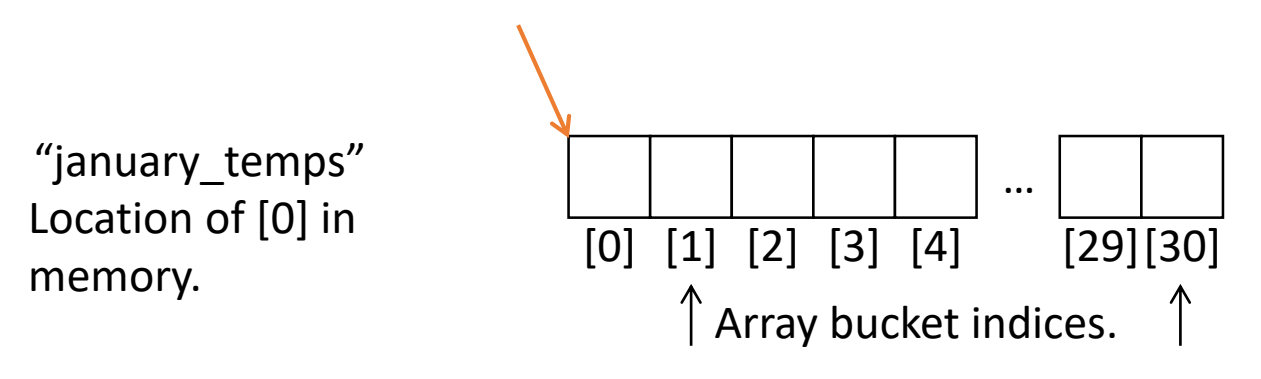

• Array variable name means, to the compiler, the beginning of the memory chunk. (address)

### Recall: Program Counter

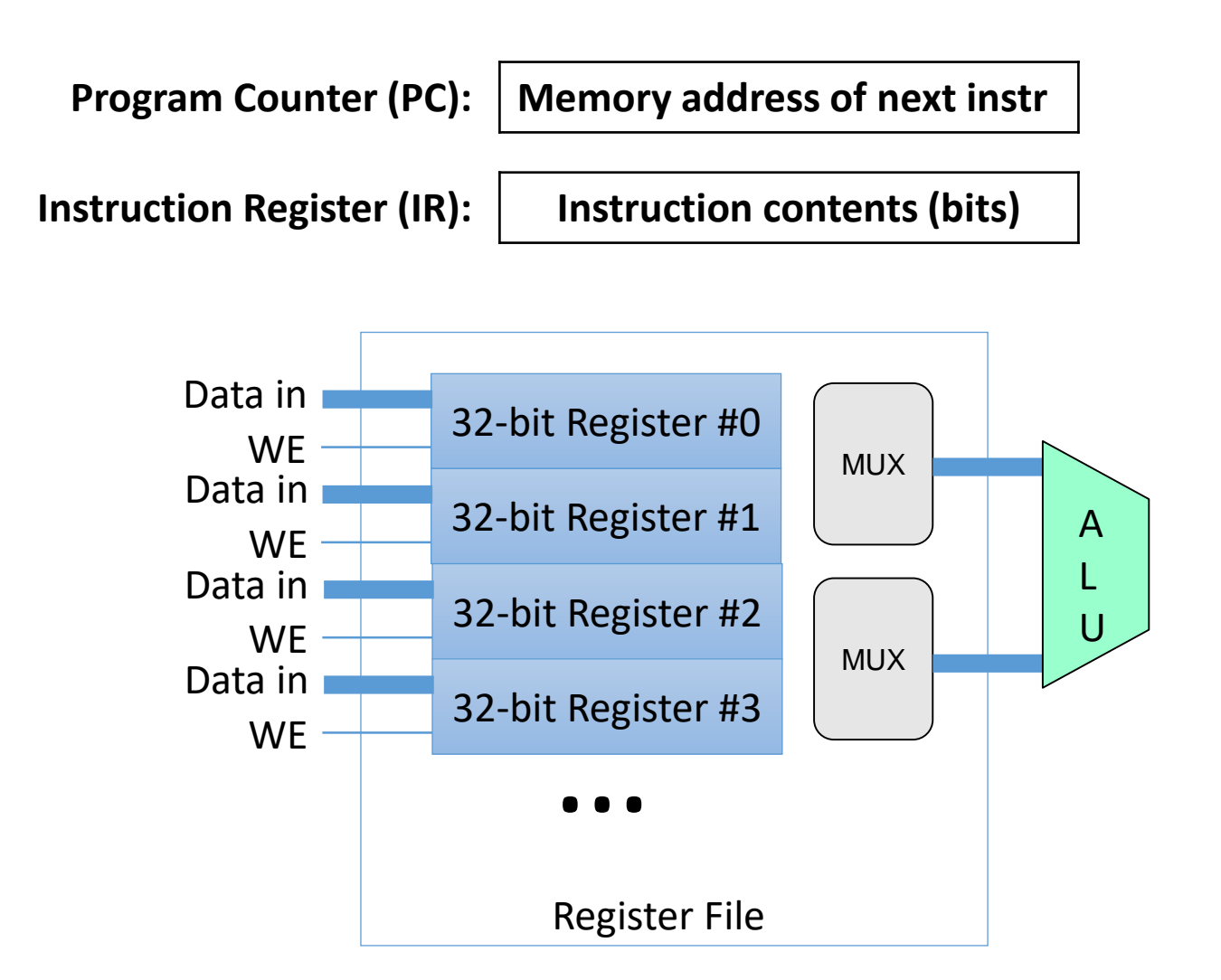

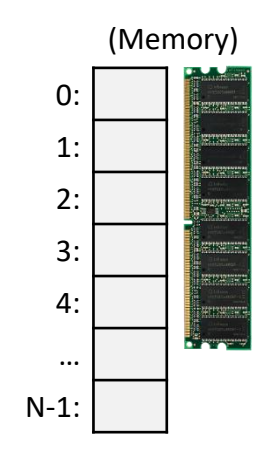

### Recall: Addressing Mode: Memory

• 1dr x1, [x7] (Access memory at the address stored in register x7, load data there into x1)

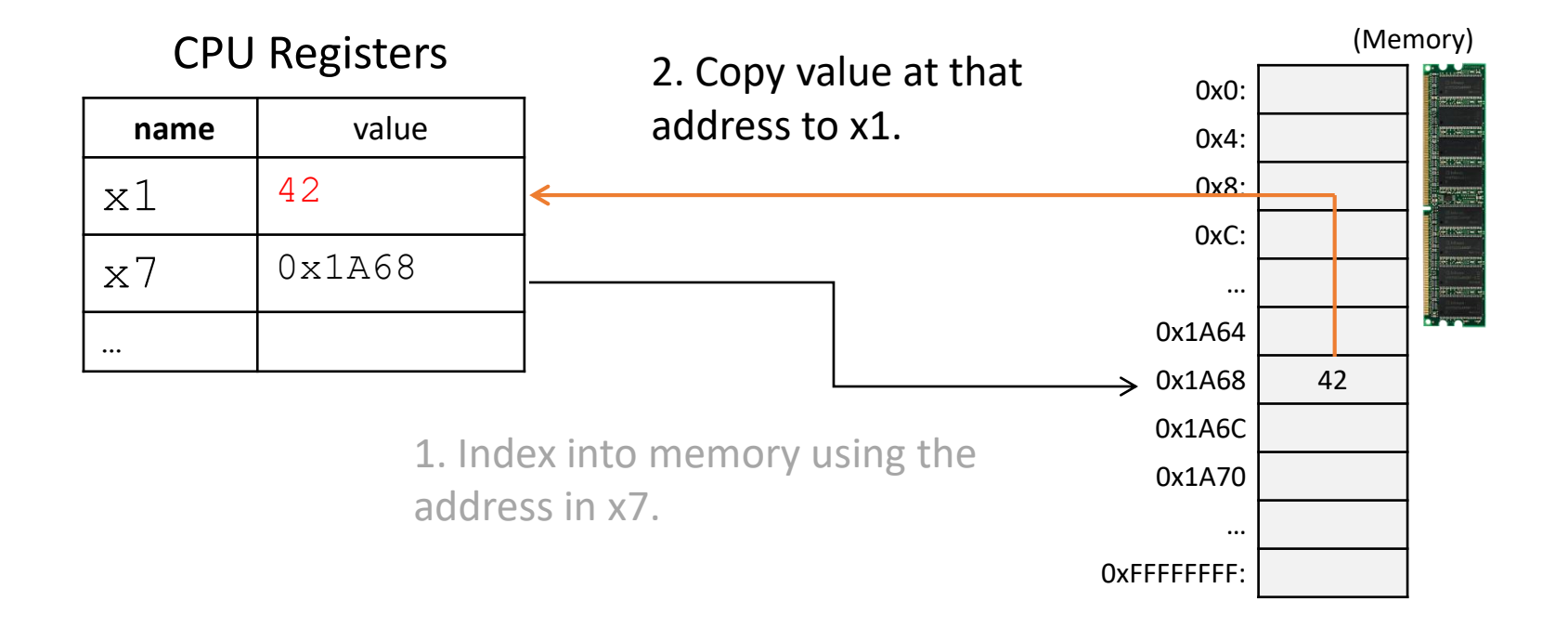

### Pointers in C

- Like any other variable, must be declared:
	- Using the format: type \*name;
- Example:
	- int \*myptr;
	- This is a promise to the compiler:
		- This variable holds a memory address. If you follow what it points to in memory (dereference it), you'll find an integer.
- A note on syntax:
	- int\* myptr; int \* myptr; int \*myptr;
	- These all do the same thing. (note the \* position)

### Dereferencing a Pointer

- To follow the pointer, we *dereference* it.
- Dereferencing re-uses the \* symbol.
- If iptr is declared as an integer pointer,  $*$ iptr will follow the address it stores to find an integer in memory.

### Putting a \* in front of a variable…

- When you *declare* the variable:
	- Declares the variable to be a pointer
	- It stores a memory address
- When you *use* the variable (dereference):
	- Like putting [] around a register name
	- Follows the pointer out to memory
	- Acts like the specified type (e.g., int, float, etc.)

Suppose we set up a pointer like the one below. Which expression gives us 5, and which gives us a memory address?

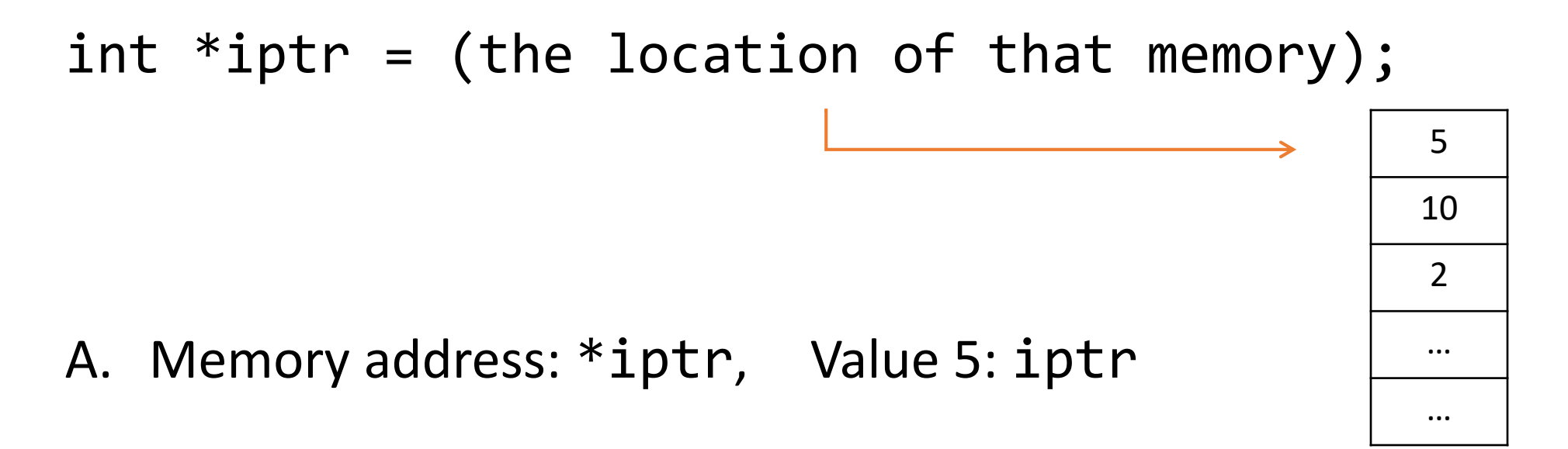

B. Memory address: iptr, Value 5: \*iptr

### So we declared a pointer…

- How do we make it point to something?
	- 1. Assign it the address of an existing variable
	- 2. Copy some other pointer
	- 3. Allocate some memory and point to it
- First, let's look at how memory is organized. (From the perspective of one executing program.)

## Memory

- Behaves like a big array of bytes, each with an address (bucket #).
- By convention, we divide it into regions.
- The region at the lowest addresses is usually reserved for the OS.

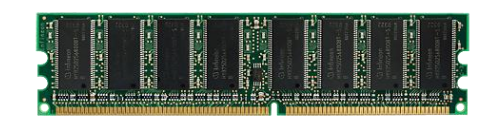

Operating system

0xFFFFFFFF

0x0

### Memory - Text

- After the OS, we store the program's code.
- Instructions generated by the compiler.

0x0 Operating system Code (aka. Text)

## Memory – (Static) Data

- Next, there's a fixed-size region for static data.
- This stores static variables that are known at compile time.
	- Global variables
	- Static (hard-coded) strings

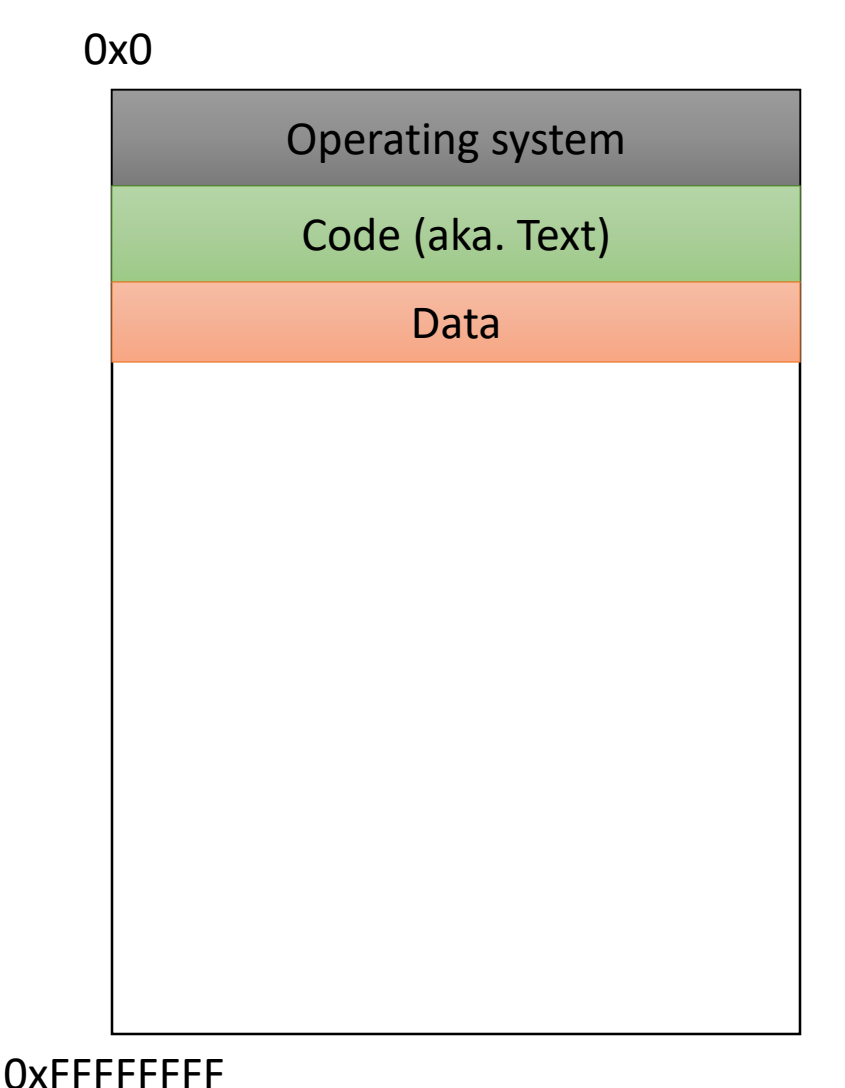

### Memory - Stack

- At high addresses, we keep the stack.
- This stores local (automatic) variables.
	- The kind we've been using in C so far.
	- e.g., int x;

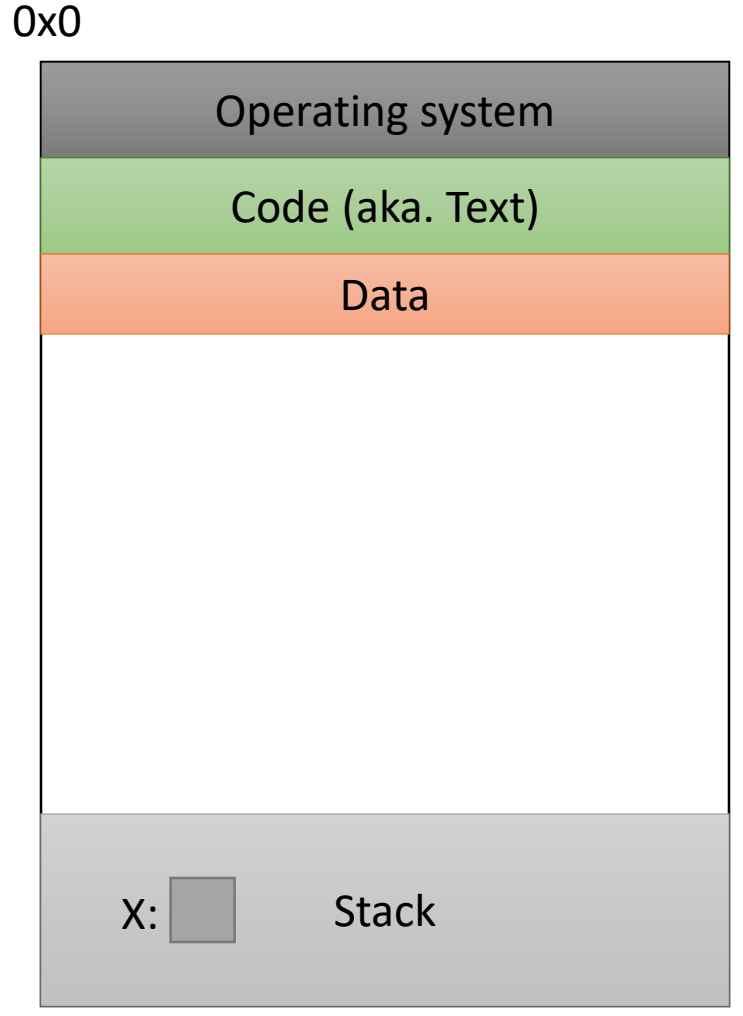

## Memory - Stack

- The stack grows upwards towards lower addresses (negative direction).
- Example: Allocating array
	- int array[4];
- (Note: this differs from Python.)

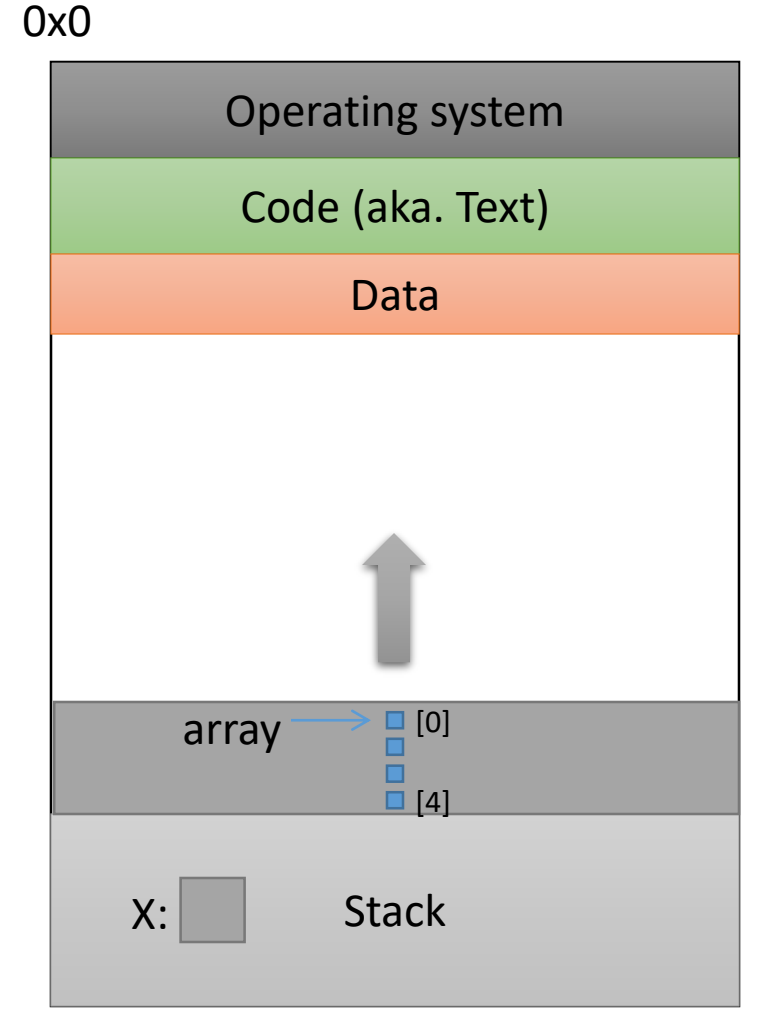

### Memory - Heap

- The heap stores dynamically allocated variables.
- When programs explicitly ask the OS for memory, it comes from the heap.
	- malloc() function

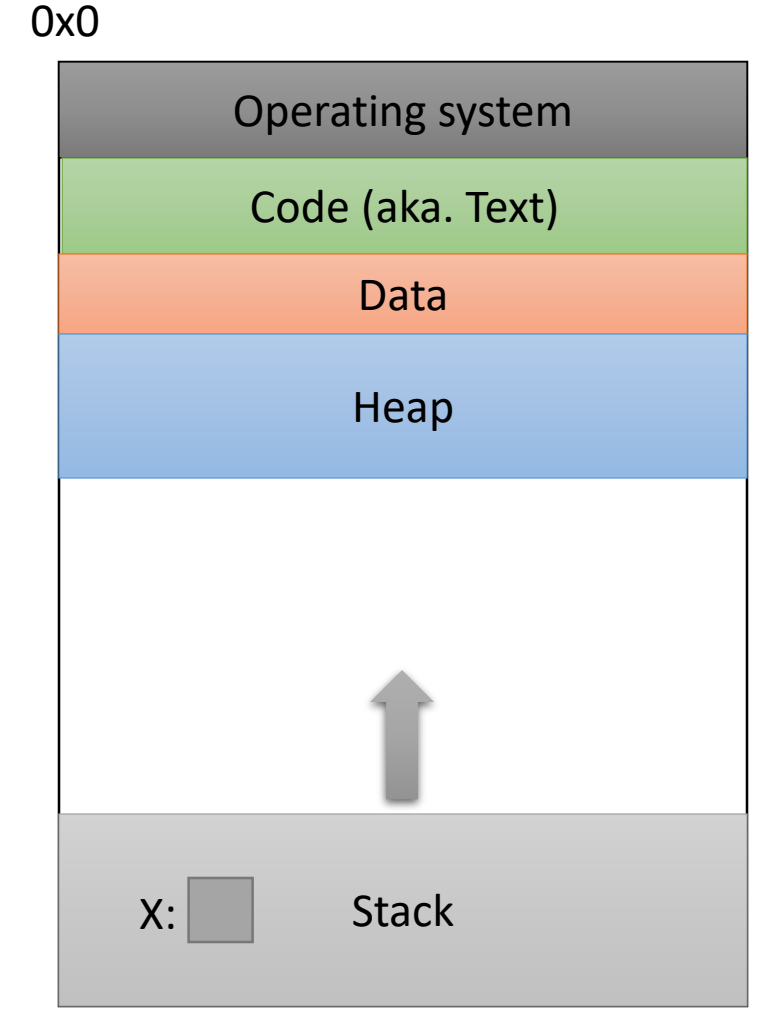

If we can declare variables on the stack, why do we need to dynamically allocate things on the heap?

- A. There is more space available on the heap.
- B. Heap memory is better. (Why?)
- C. We may not know a variable's size in advance.
- D. The stack grows and shrinks automatically.
- E. Some other reason.

### Memory - Heap

- The heap grows downwards, towards higher addresses.
- I know you want to ask a question…

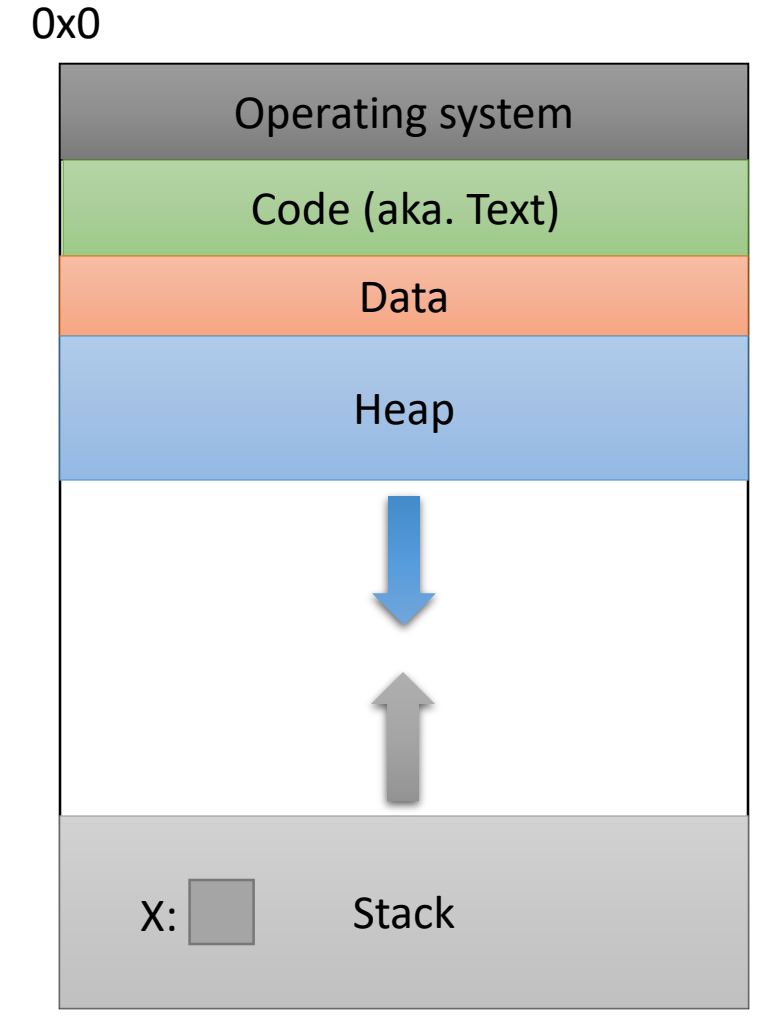

### Memory - Heap

- "What happens if the heap and stack collide?"
- This picture is not to scale – the gap is huge.
- The OS works really hard to prevent this.
	- Would likely kill your program before it could happen.

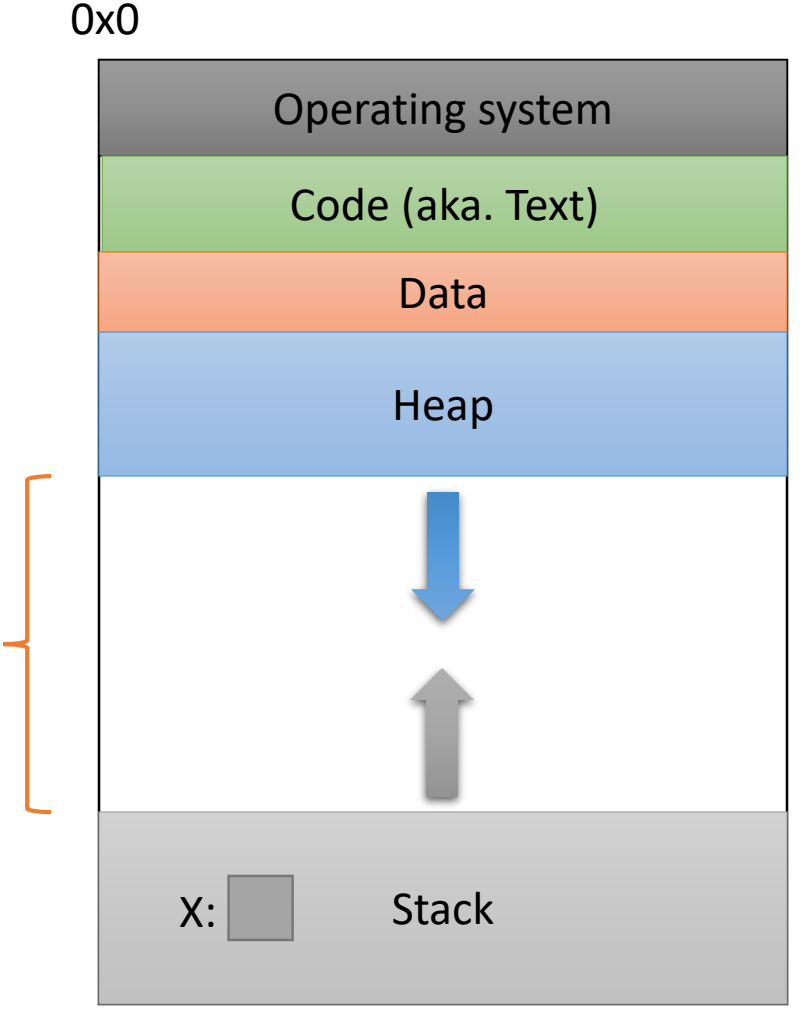

#### Which region would we expect the PC register (program counter) to point to?

- A. OS
- B. Text
- C. Data
- D. Heap
- E. Stack

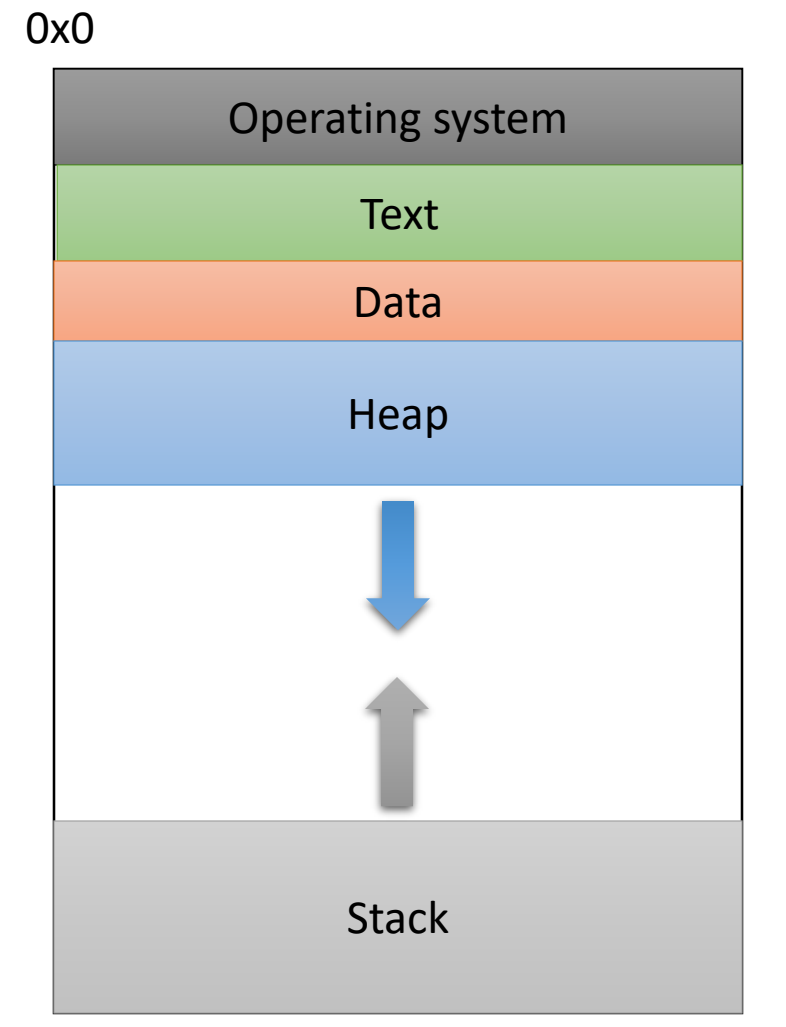

What should happen if we try to access an address that's NOT in one of these regions? 0x0

- A. The address is allocated to your program.
- B. The OS warns your program.
- C. The OS kills your program.
- D. The access fails, try the next instruction.
- E. Something else

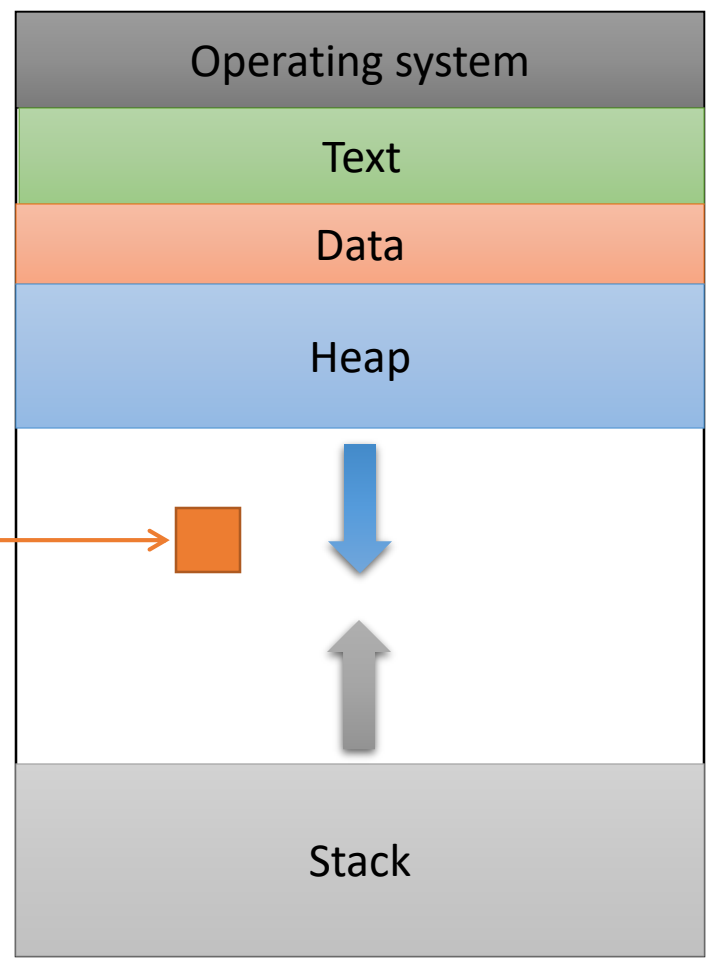

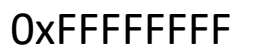

## Segmentation Violation

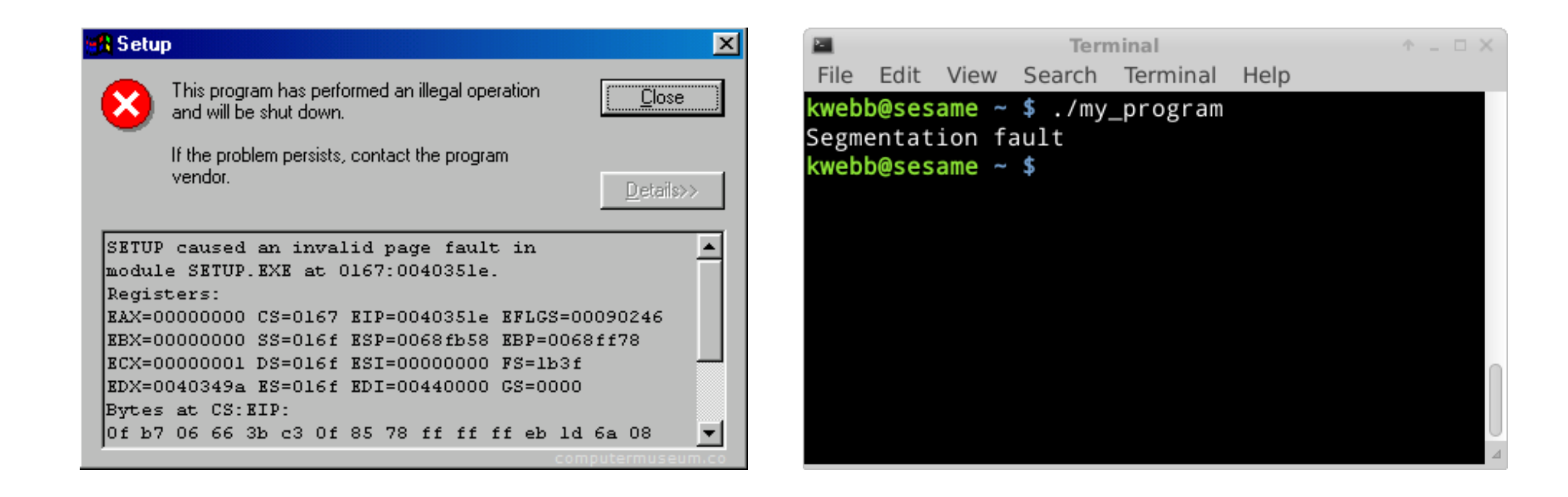

## Segmentation Violation

- Each region also known as a memory segment.
- Accessing memory outside a segment is not allowed.
- Can also happen if you try to access a segment in an invalid way.
	- OS not accessible to users
	- Text is usually read-only

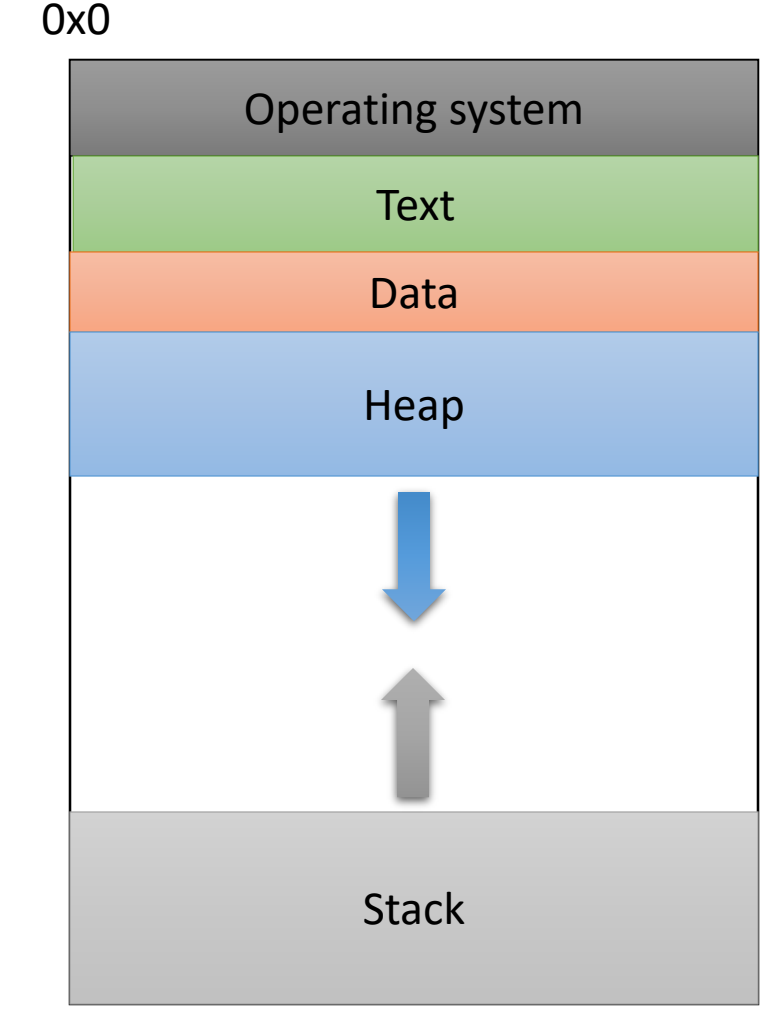

**OXFFFFFFFF** 

### So we declared a pointer…

- How do we make it point to something?
	- 1. Assign it the address of an existing variable
	- 2. Copy some other pointer
	- 3. Allocate some memory and point to it

## The Address Of (&)

• You can create a pointer to anything by taking its address with the *address of* operator (&).

The Address Of (&)

int main(void) { int  $x = 7$ ; int  $*$ iptr =  $&x$ 

return 0; }<br>|

Operating system Stack **Text** Data Heap  $X: 7$ iptr:

0xFFFFFFFF

0x0

### What would this print?

#### int main(void) { int  $x = 7$ ; int  $*$ iptr = &x; int  $*iptr2 = 8x;$

printf("%d %d ", x, \*iptr); \*iptr2 = 5; printf("%d %d ", x, \*iptr);

return 0;

}

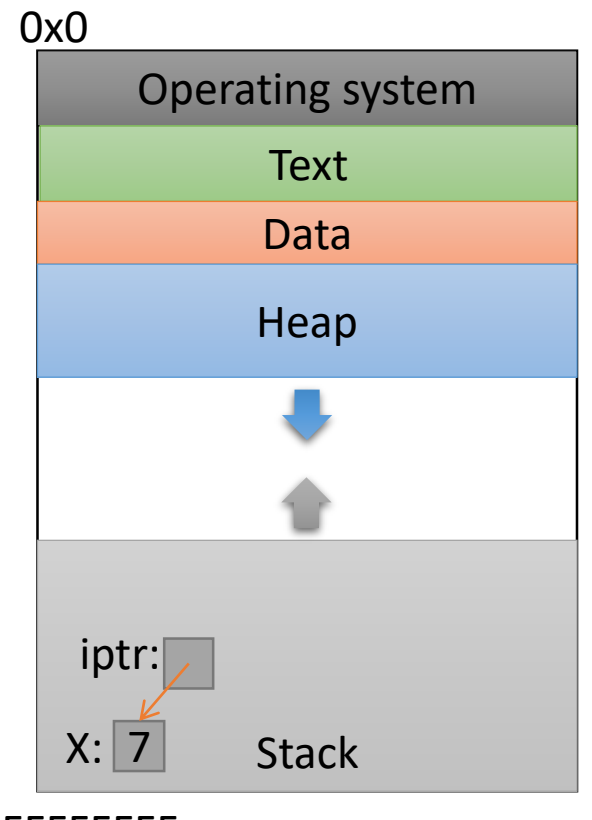

0xFFFFFFFF

A. 7 7 7 7 B. 7 7 7 5 C. 7 7 5 5 D. Something else

## So we declared a pointer…

#### • How do we make it point to something?

- 1. Assign it the address of an existing variable
- 2. Copy some other pointer
- 3. Allocate some memory and point to it

### Copying a Pointer

• We can perform assignment on pointers to copy the stored address.

```
int x = 7;
int *iptr, *iptr2;
iptr = 8x;iptr2 = iptr;
```
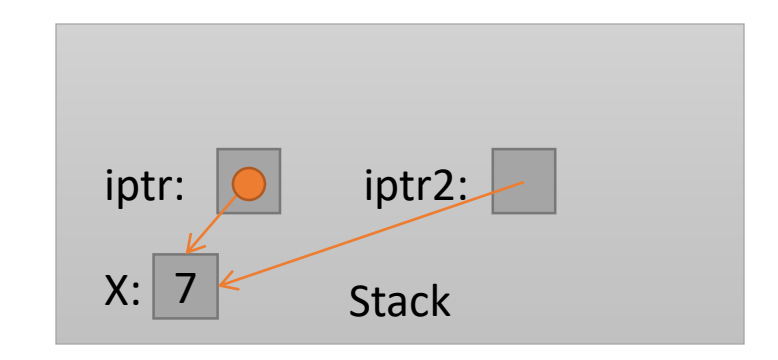

### Pointer Types

• By default, we can only assign a pointer if the type matches what C expects.

$$
\begin{array}{rcl}\n\text{int } x = 7; \\
\text{int } * \text{iptr} = & 8x; \\
\text{float } * \text{fptr} = & 8x; \\
\end{array}
$$

• "Warning: initialization from incompatible pointer type" (Don't ignore this message!)

### void \*

- There exists a special type, void \*, which represents a "generic pointer" type.
	- Can be assigned to any pointer variable
	- int \*iptr = (void \*)  $&x$ ; // Doesn't matter what x is
- This is useful for cases when:
	- 1. You want to create a generic "safe value" that you can assign to any pointer variable.
	- 2. You want to pass a pointer to / return a pointer from a function, but you don't know its type.
	- 3. You know better than the compiler that what you're doing is safe, and you want to eliminate the warning.

### NULL: A special pointer value.

- You can assign NULL to any pointer, regardless of what type it points to (it's a void  $*$ ).
	- $\cdot$  int  $*$ iptr = NULL;
	- float \*fptr = NULL;
- NULL is equivalent to pointing at memory address 0x0. This address is NEVER in a valid segment of your program's memory.
	- This guarantees a segfault if you try to dereference it.
	- Generally a good ideal to initialize pointers to NULL.

### What will this do?

```
int main() {
  int *ptr;
  printf("%d", *ptr);
}
```
- A. Print 0
- B. Print a garbage value
- C. Segmentation fault
- D. Something else

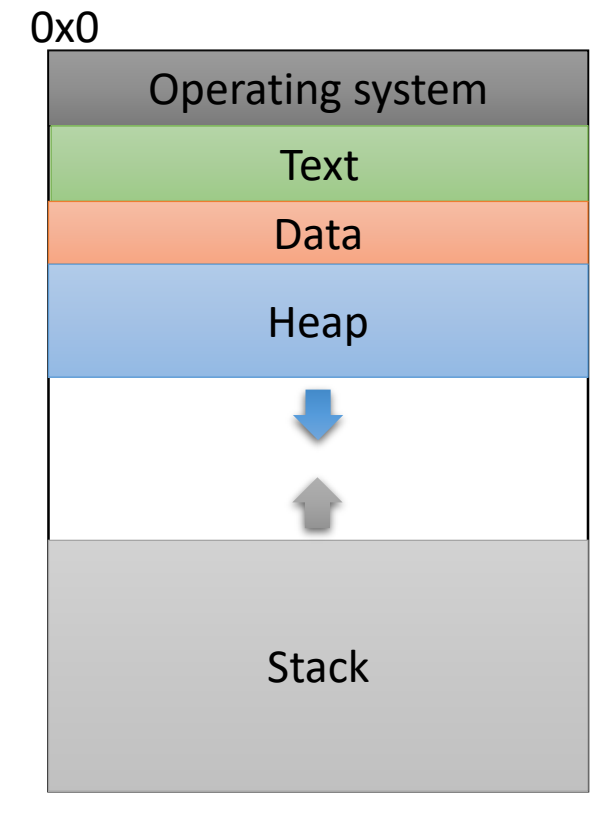

0xFFFFFFFF

Takeaway: If you're not immediately assigning it something when you declare it, initialize your pointers to NULL.

## So we declared a pointer…

#### • How do we make it point to something?

- 1. Assign it the address of an existing variable
- 2. Copy some other pointer
- 3. Allocate some memory and point to it
# Allocating (Heap) Memory

• The standard C library (#include <stdlib.h>) includes functions for allocating memory:

#### void \*malloc(size\_t size)

• Allocate size bytes on the heap and return a pointer to the beginning of the memory block.

#### void free(void \*ptr)

• Release the  $\text{malloc}$  () ed block of memory starting at  $\text{ptr}$  back to the system.

## Recall: void \*

- void \* is a special type that represents "generic pointer".
	- Can be assigned to any pointer variable
- This is useful for cases when:
	- 1. You want to create a generic "safe value" that you can assign to any pointer variable.
	- 2. You want to pass a pointer to / return a pointer from a function, but you don't know its type.
	- 3. You know better than the compiler that what you're doing is safe, and you want to eliminate the warning.
- When malloc() gives you bytes, it doesn't know or care what you use them for…

#### Size Matters

- void \*malloc(size\_t size)
	- Allocate size bytes on the heap and return a pointer to the beginning of the memory block.
- How much memory should we ask for?
- Use C's sizeof() operator:  $int *iptr = NULL;$ iptr = malloc(sizeof(int));

#### Example

 $int *iptr = NULL;$ 

iptr = malloc(sizeof(int));

\*iptr =  $5$ ;

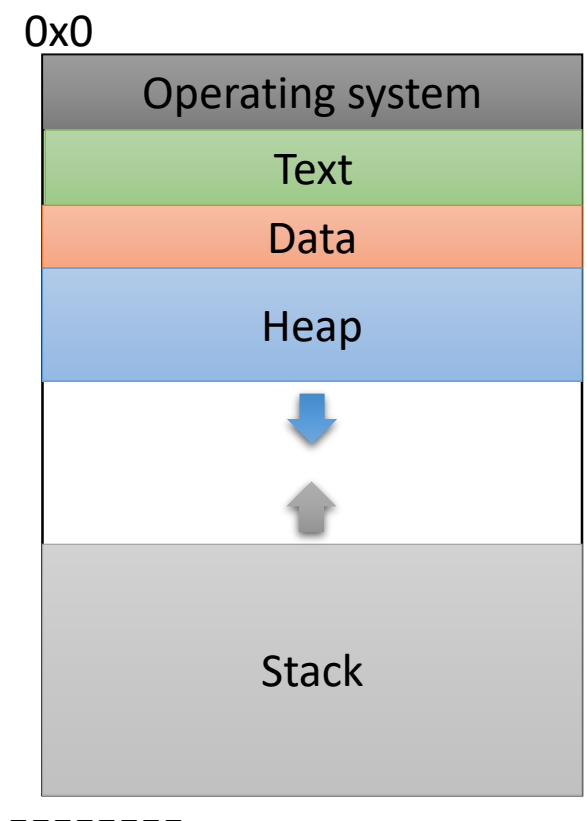

0xFFFFFFFF

# Example  $\Rightarrow$  int \*iptr = NULL; iptr = malloc(sizeof(int));

$$
*iptr = 5;
$$

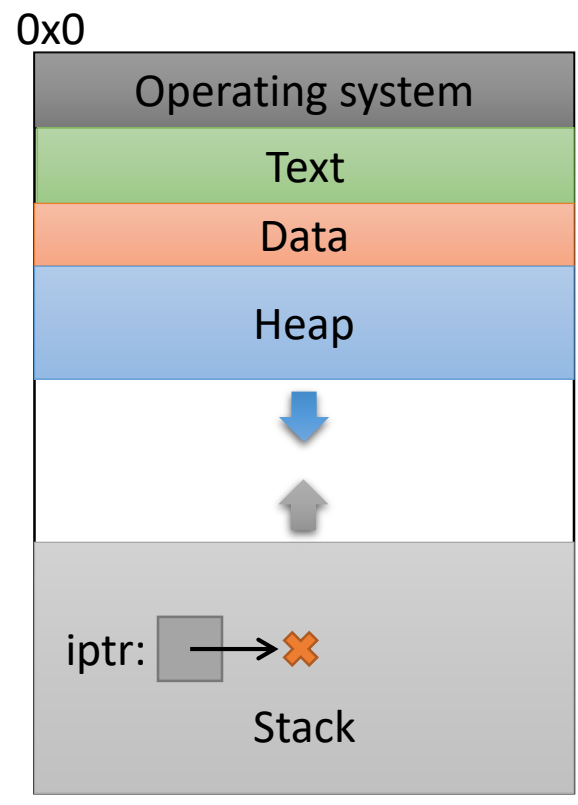

**Create an integer pointer, named iptr, on the stack.**

0xFFFFFFFF

**Assign it NULL.**

# Example  $int *iptr = NULL;$  $\Rightarrow$  iptr = malloc(sizeof(int));

$$
*iptr = 5;
$$

**Allocate space for an integer on the heap (4 bytes), and return a pointer to that space.**

**Assign that pointer to iptr.**

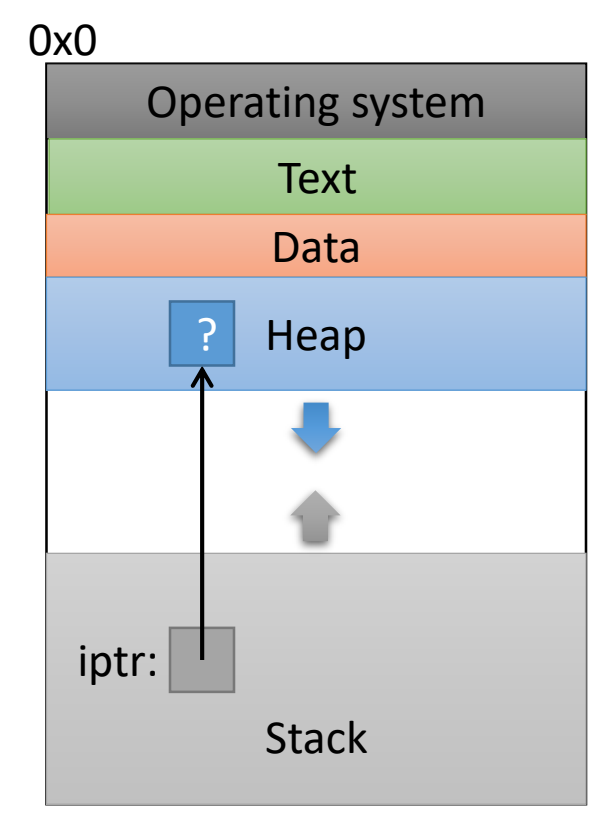

0xFFFFFFFF

What value is stored in that area right now?

Who knows… Garbage.

# Example  $int *iptr = NULL;$ iptr = malloc(sizeof(int));

$$
\Rightarrow *iptr = 5;
$$

**Use the allocated heap space by dereferencing the pointer.**

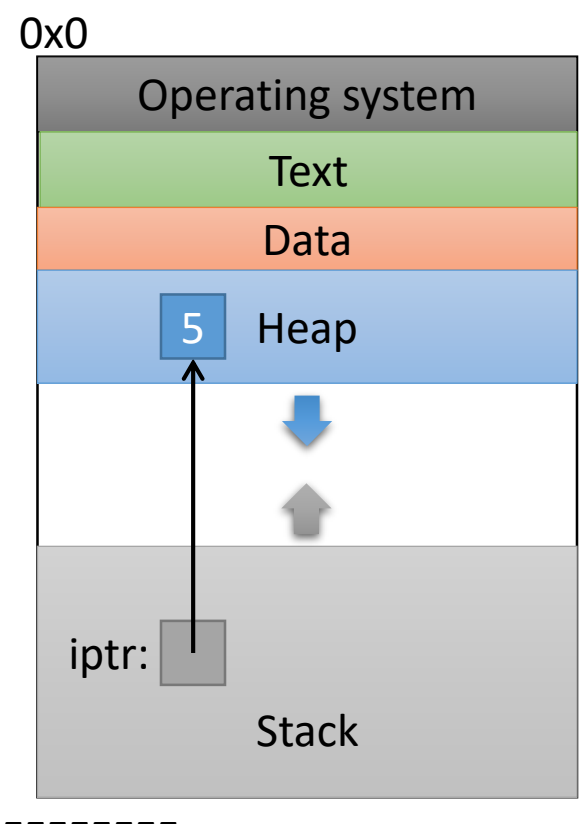

0xFFFFFFFF

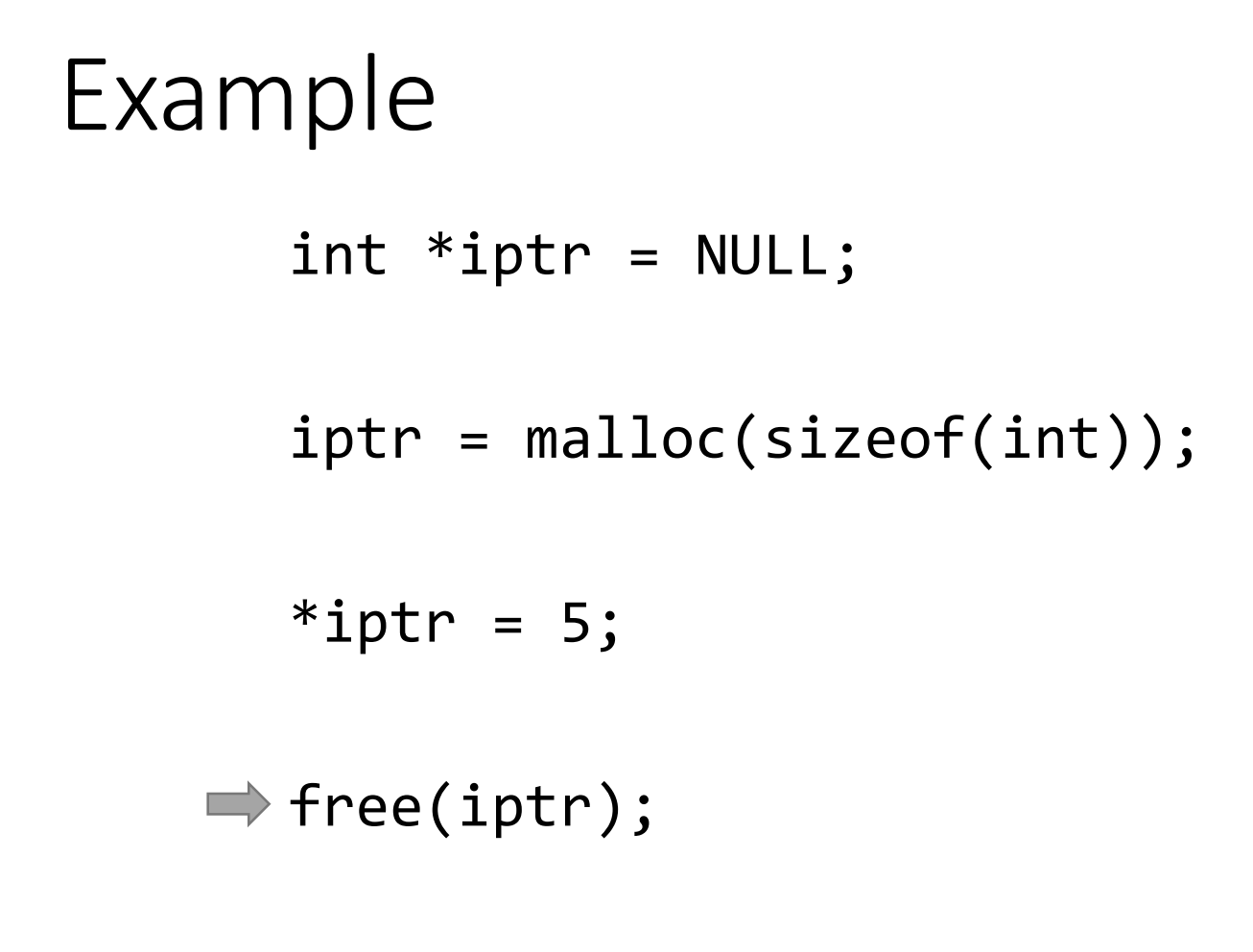

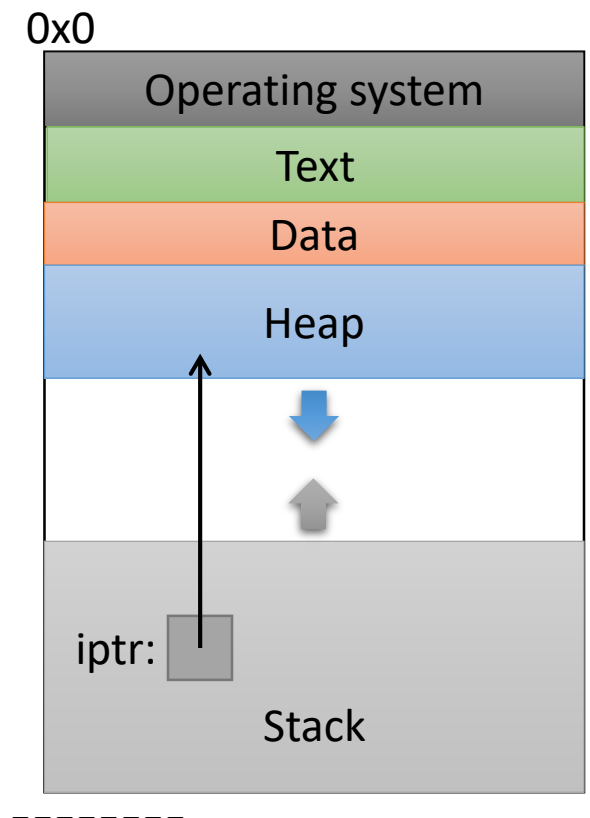

0xFFFFFFFF

**Free up the heap memory we used.**

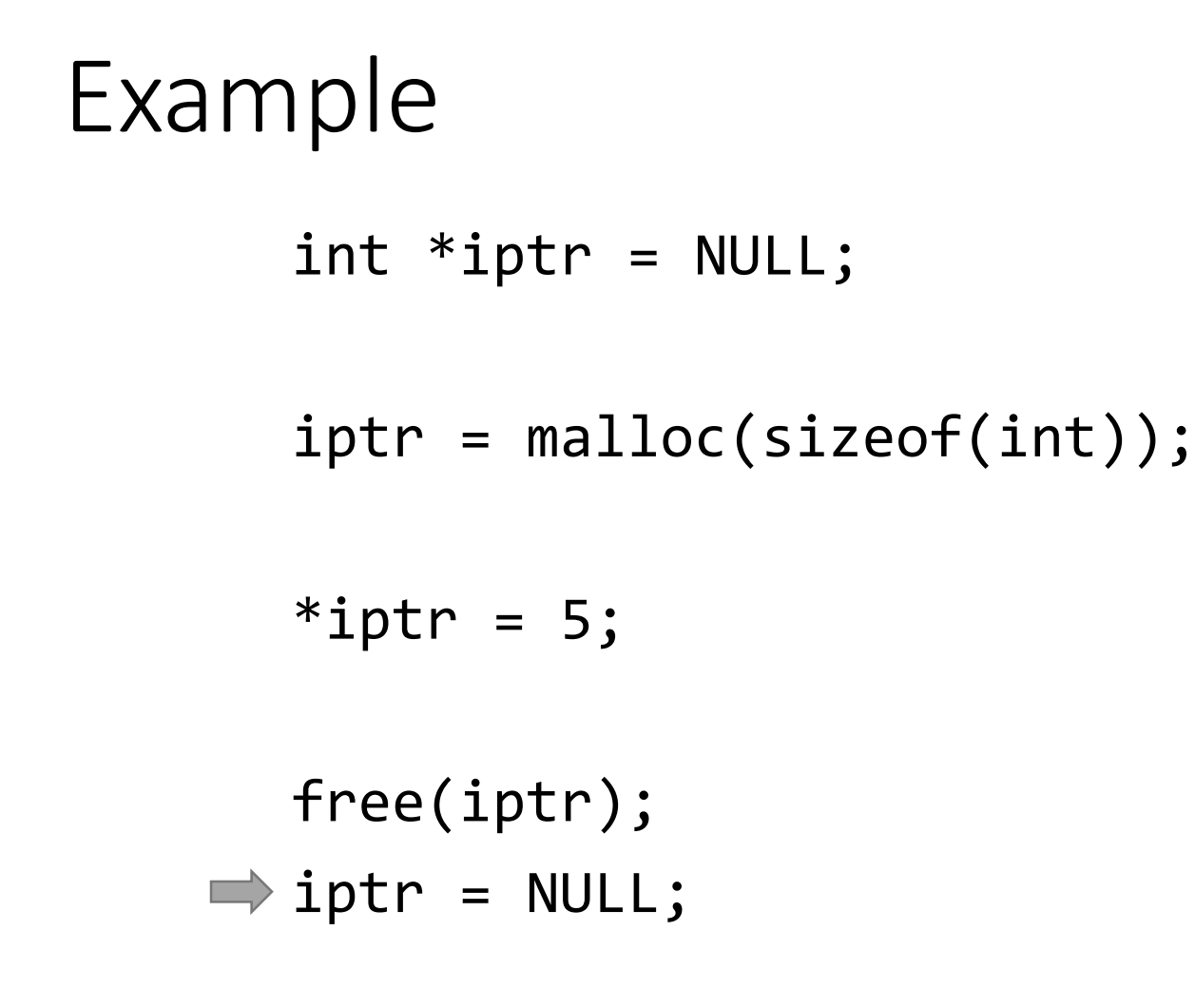

**Clean up this pointer, since it's no longer valid.**

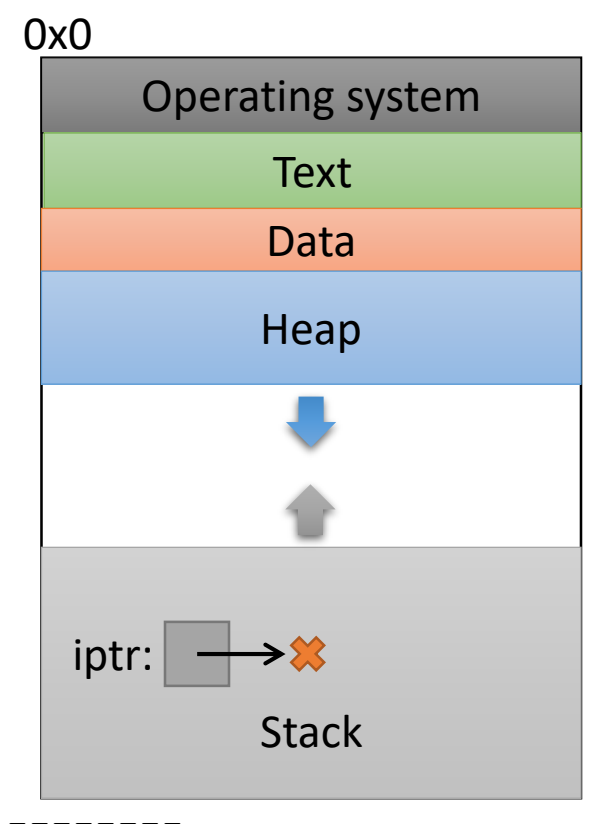

0xFFFFFFFF

# sizeof()

- Despite the ()'s, it's an operator, not a function
	- Other operators:
		- addition / subtraction  $(+ / -)$
		- address of  $(8)$
		- indirection (\*) (dereference a pointer)
- Works on any type to tell you how much memory it needs.
- Size value is determined at compile time.

### sizeof()example

```
struct student {
  char name[40];
  int age;
  double gpa;
}
```
**How many bytes is this? Who cares… Let the compiler figure that out.**

```
struct student *bob = NULL;
bob = malloc(sizeof(struct student));
```
I don't ever want to see a number hard-coded in here!

You're designing a system. What should happen if a program requests memory and the system doesn't have enough available?

- A. The OS kills the requesting program.
- B. The OS kills another program to make room.
- C. malloc gives it as much memory as is available.
- D. malloc returns NULL.
- E. Something else.

# Running out of Memory

- If you're ever unsure of malloc / free's behavior: \$ man malloc
- According to the C standard:

"The malloc function returns a pointer to the allocated memory that is suitably aligned for any kind of variable. **On error, this function returns NULL.**"

• Further down in the "Notes" section of the manual:

"[On Linux], when malloc returns non-NULL there is no guarantee that memory is really available. **If the system is out of memory, one or more processes will be killed by the OOM killer.**"

# Running out of Memory

- If you're ever unsure of malloc / free's behavior: \$ man malloc
- According to the C standard:

"The malloc function returns a pointer to the allocated memory that is suitably aligned for any kind of variable. **On error, this function returns NULL.**"

```
You should check for NULL after every malloc:
```

```
struct student *bob = NULL;
guarantee staathee too = Note,<br>bob = malloc(sizeof(struct student));
bob = marroc(3rzeor(3cr acc 3cadenc)),
if (bob == NULL) {
bob = malloc(sizeof(struct student));
      /* Handle this. Often, print and exit. */
}
```
# What do you expect to happen to the 100-byte chunk if we do this?

// What happens to these 100 bytes? int \*ptr =  $[$ malloc(100);

ptr =  $m$ alloc(2000);

- A. The 100-byte chunk will be lost.
- B. The 100-byte chunk will be automatically freed (garbage collected) by the OS.
- C. The 100-byte chunk will be automatically freed (garbage collected) by C.
- D. The 100-byte chunk will be the first 100 bytes of the 2000-byte chunk.
- E. The 100-byte chunk will be added to the 2000-byte chunk (2100 bytes total).

"Memory Leak"

- Memory that is allocated, and not freed, for which there is no longer a pointer.
- In many languages (Java, Python, ...), this memory will be cleaned up for you.
	- "Garbage collector" finds unreachable memory blocks, frees them.
	- (This can be a time consuming feature)
	- C doesn't does NOT do this for you!

# Why doesn't C do garbage collection?

- A. It's impossible in C.
- B. It requires a lot of resources.
- C. It might not be safe to do so. (break programs)
- D. It hadn't been invented at the time C was developed.
- E. Some other reason.

# Memory Bookkeeping

- To free a chunk, you MUST call free with the same pointer that malloc gave you. (or a copy)
- The standard C library keeps track of the chunks that have been allocated to your program.
	- This is called "metadata" data about your data.
- Wait, where does it store that information?
	- It's not like it can use malloc to get memory...

#### Where should we store this metadata?

A. In the CPU (where?)

- B. In main memory (how?)
- C. On the disk
- D. Somewhere else

int  $*iptr = malloc(8);$ 

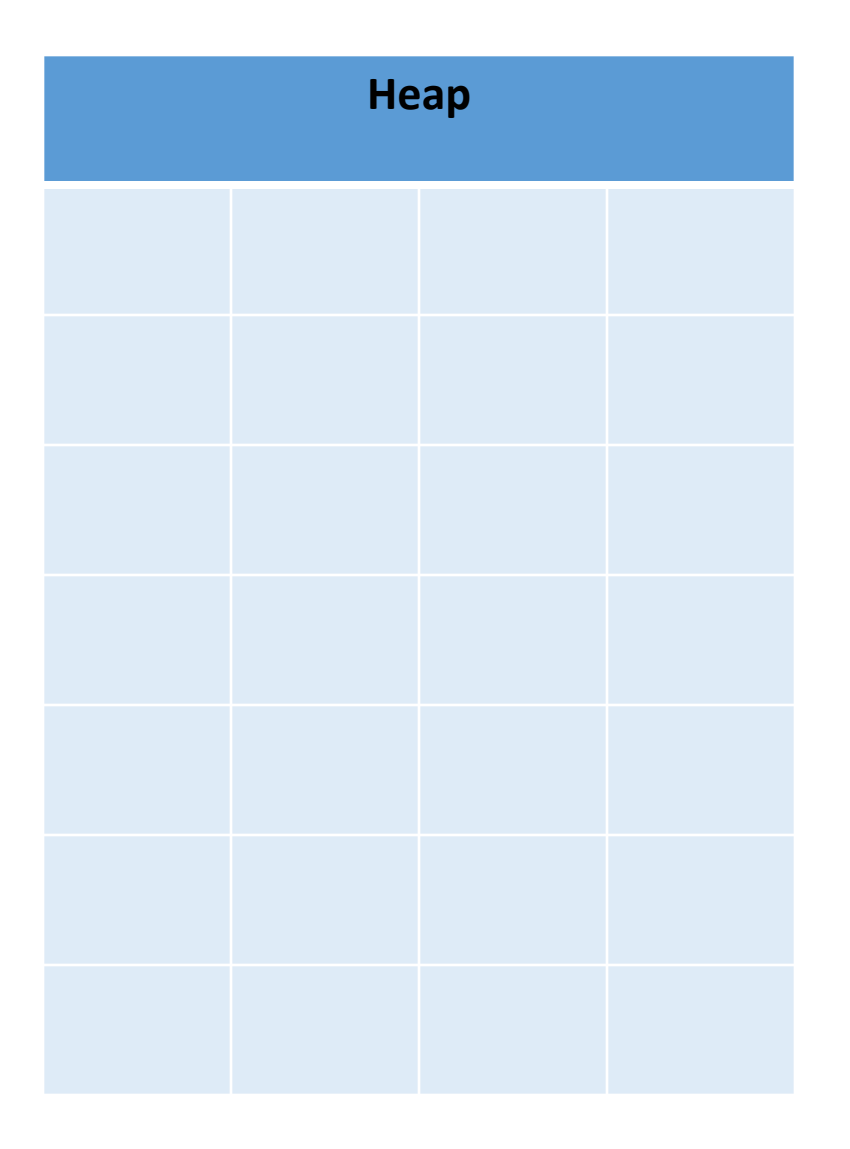

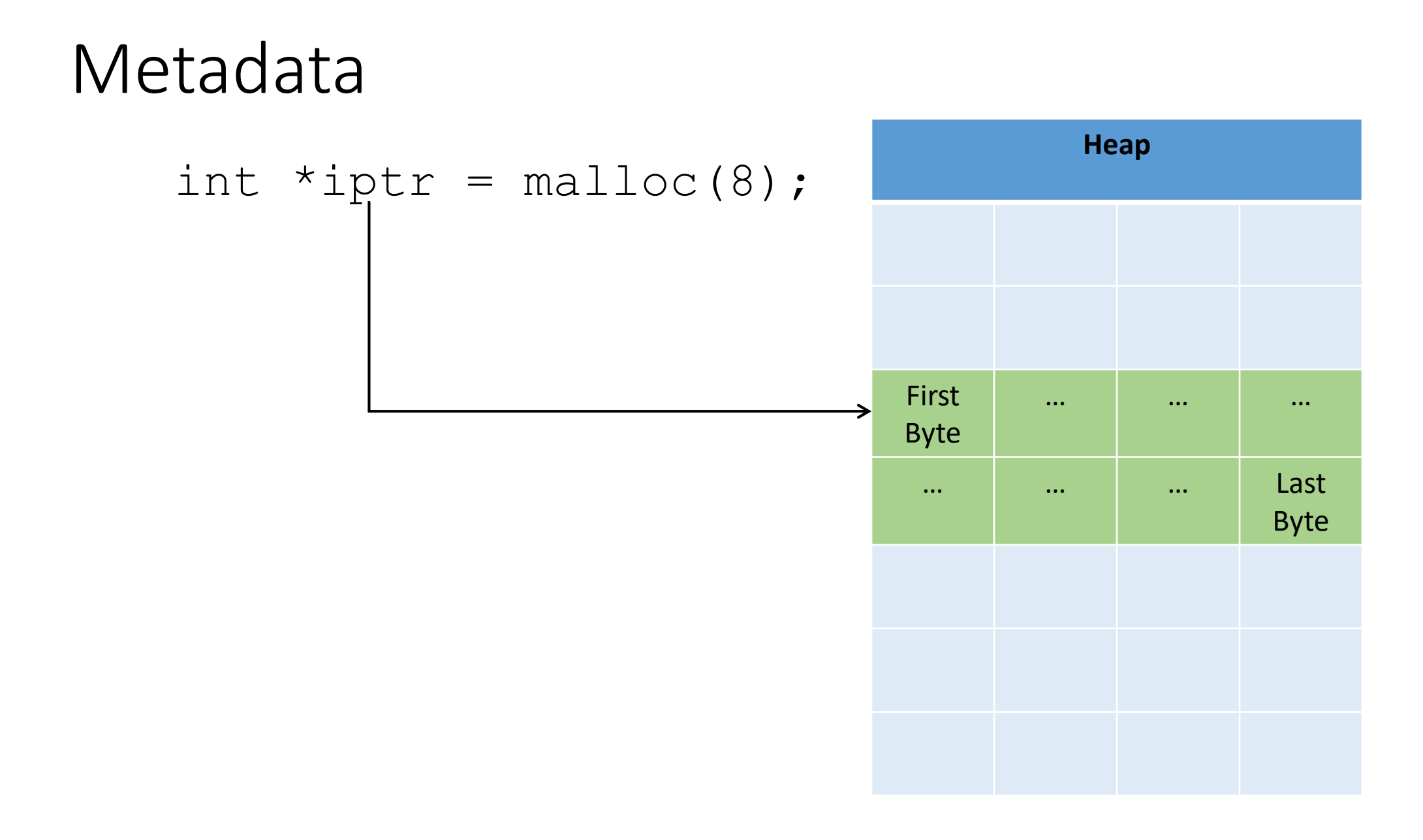

int  $*iptr = malloc(8);$ 

- C Library: "Let me record this allocation's info here."
	- Size of allocation
	- Maybe other info

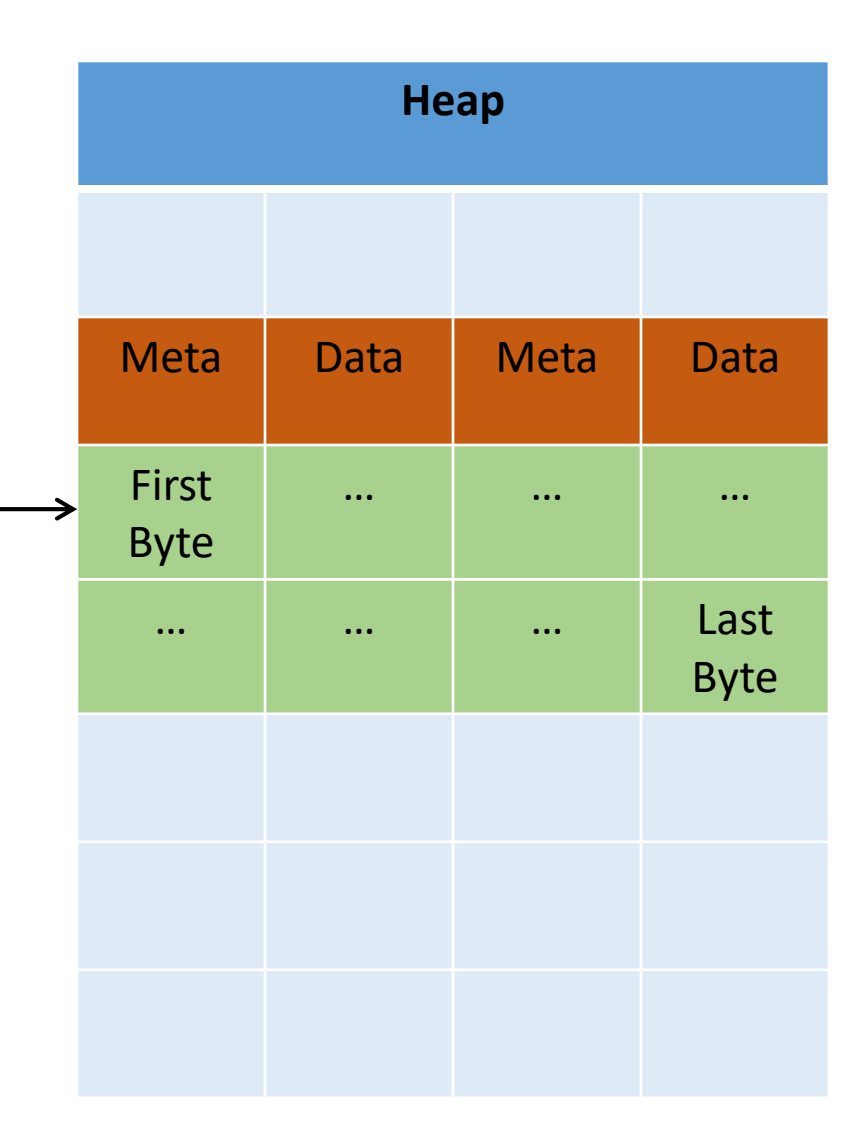

$$
int *iptr = malloc(8);
$$

• For all you know, there could be another chunk after yours.

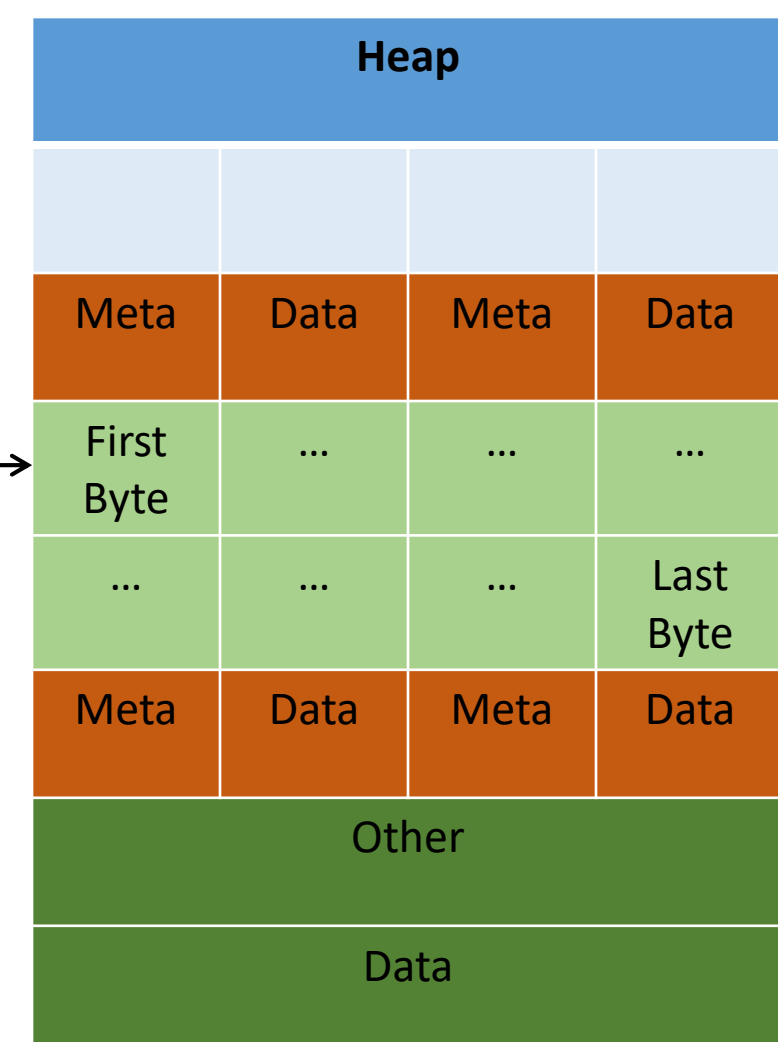

int  $*iptr = malloc(8);$ 

- Takeaway: very important that you stay within the memory chunks you allocate.
- If you corrupt the metadata, you will get weird behavior.

Valgrind is your new best friend.

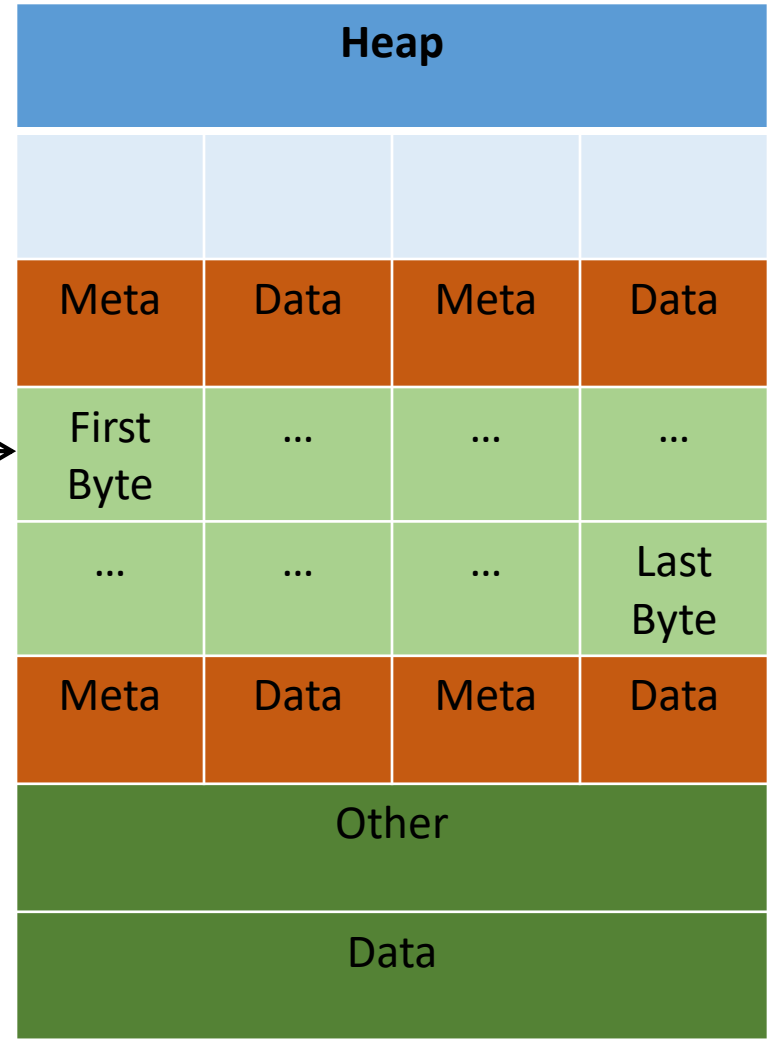

- "Why did you allocate 8 bytes for an int pointer? Isn't an int only 4 bytes?"
	- int \*iptr = malloc(8);
- Recall: an array variable acts like a pointer to a block of memory. The number in [] is an offset from bucket 0, the first bucket.
- We can treat pointers in the same way!

```
int *iptr = NULL;iptr = malloc(4 * sizeof(int));
```
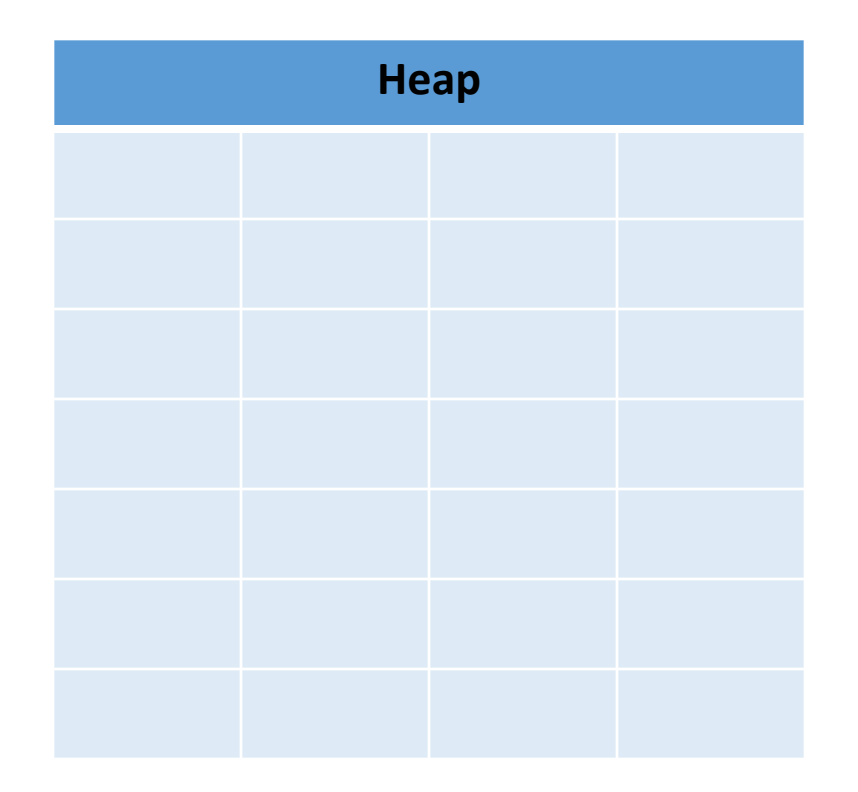

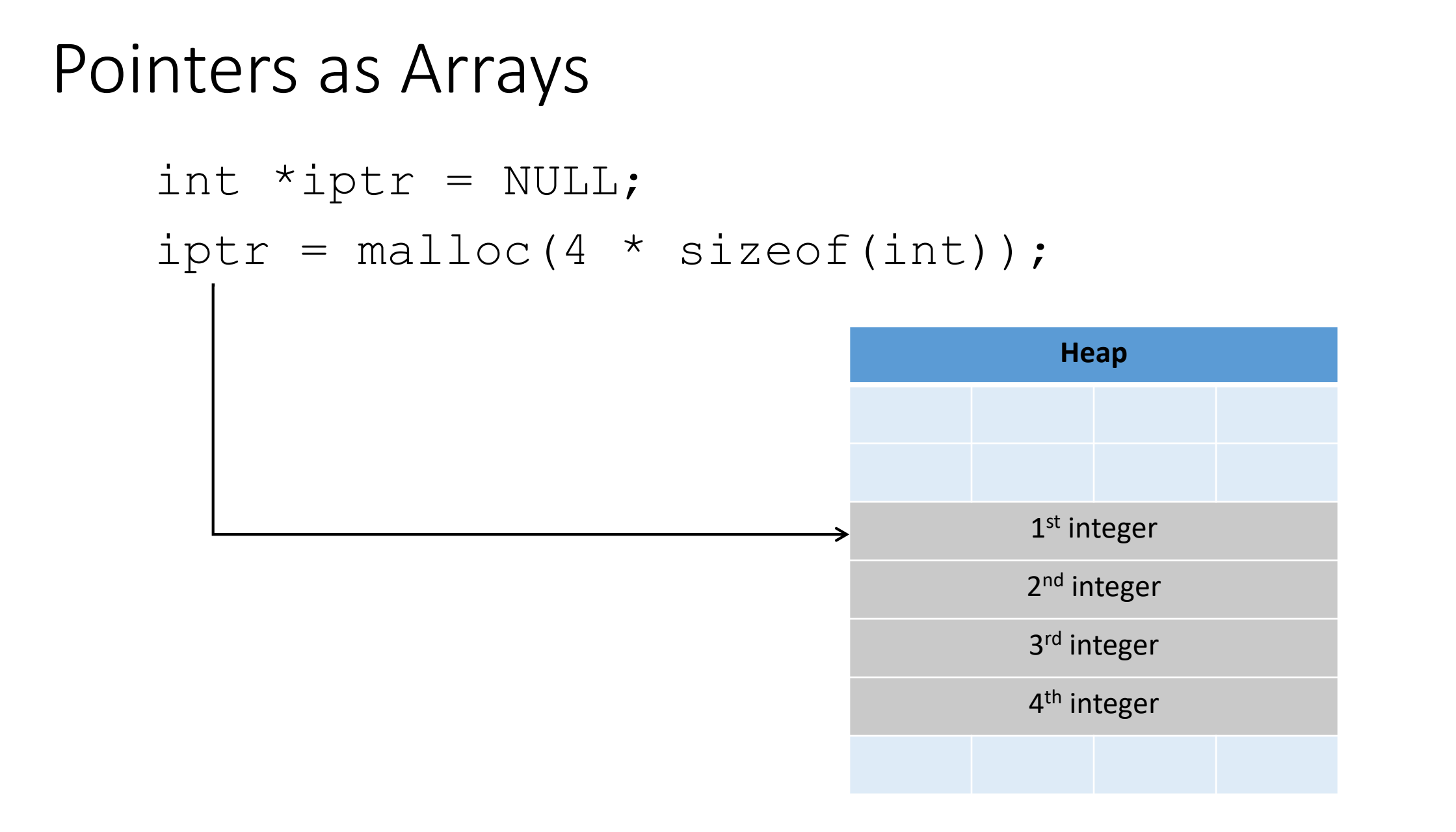

```
int *iptr = NULL;iptr = malloc(4 * sizeof(int));
```
**The C compiler knows how big an integer is.**

**As an alternative way of dereferencing, you can use []'s like an array.**

**The C compiler will jump ahead the right number of bytes, based on the type.**

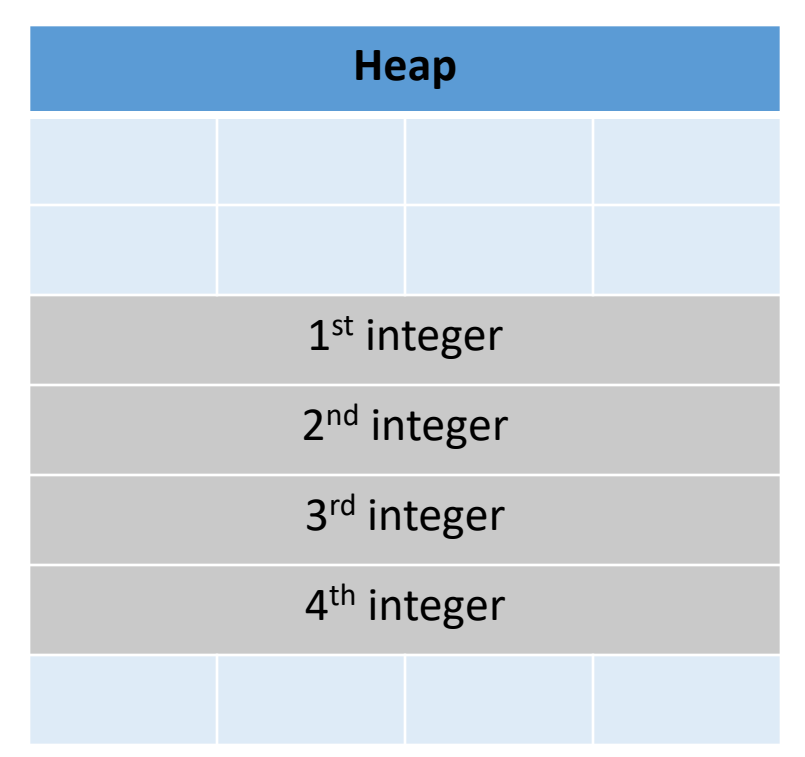

```
int *iptr = NULL;
iptr = malloc(4 * sizeof(int));
```
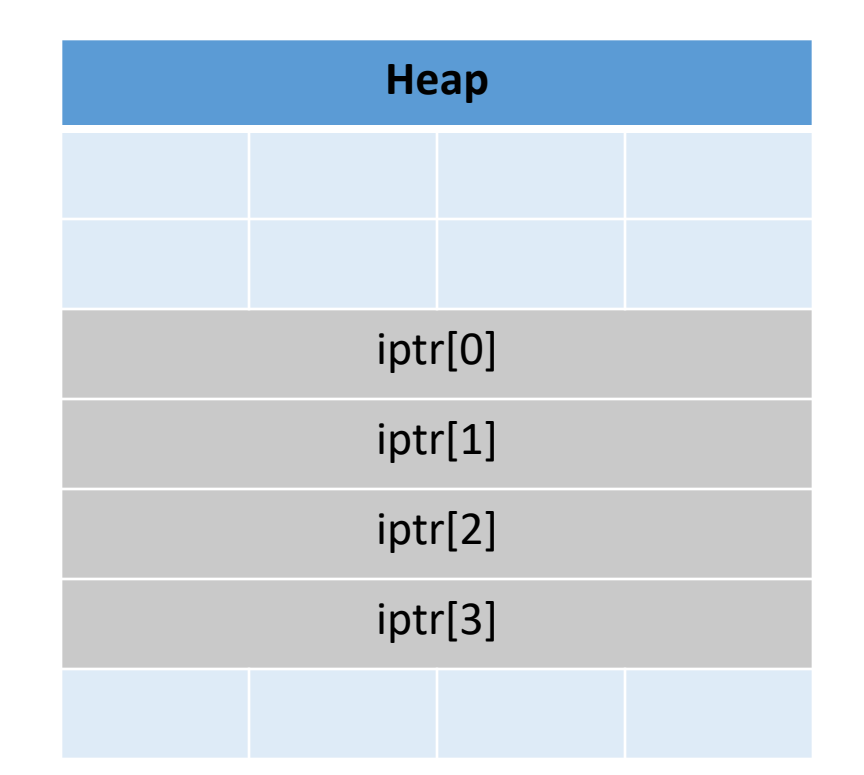

```
int *iptr = NULL;iptr = malloc(4 * sizeof(int));
```
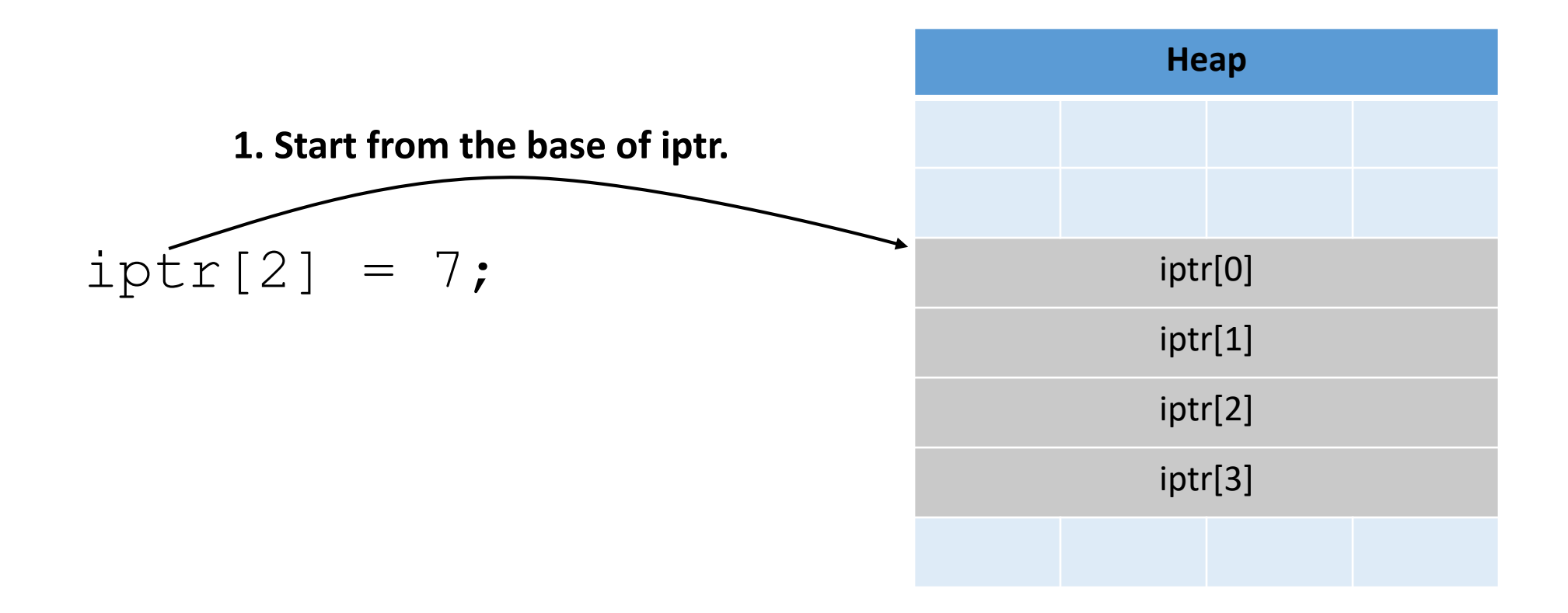

```
int *iptr = NULL;
iptr = malloc(4 * sizeof(int));
```
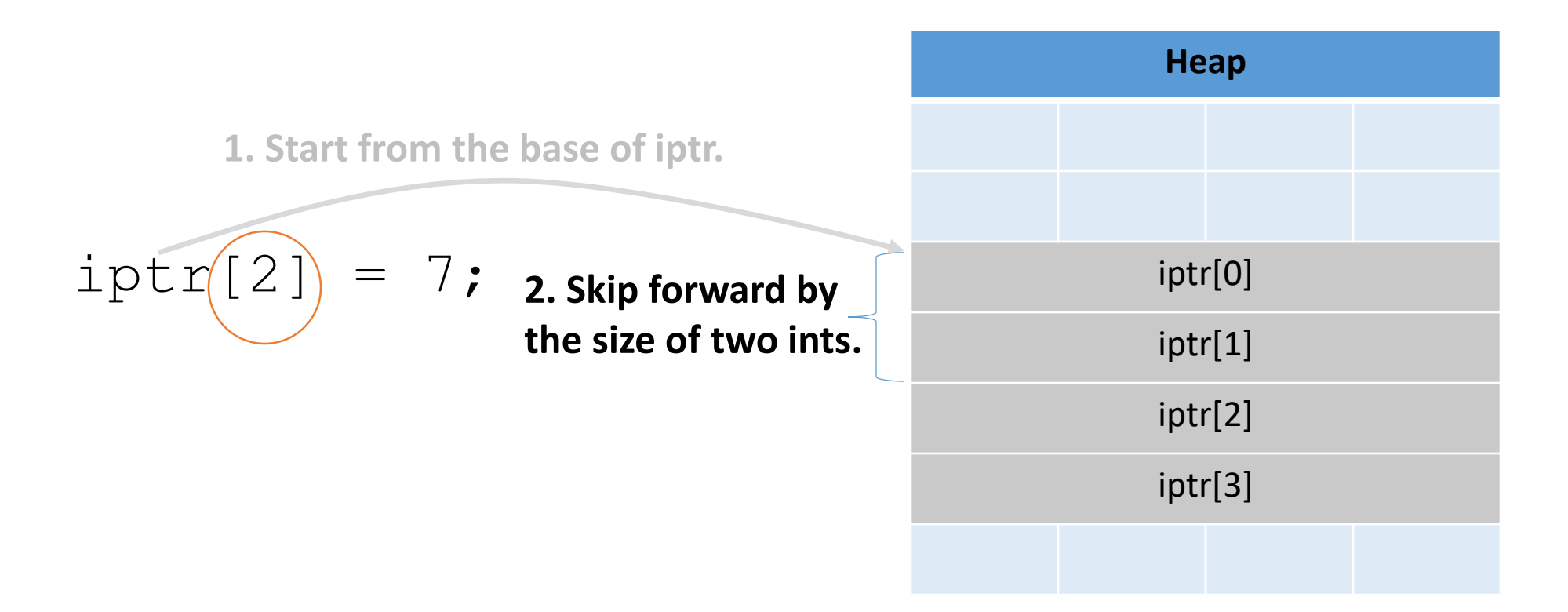

int  $*$ iptr = NULL;  $iptr = malloc(4 * sizeof(int));$ 

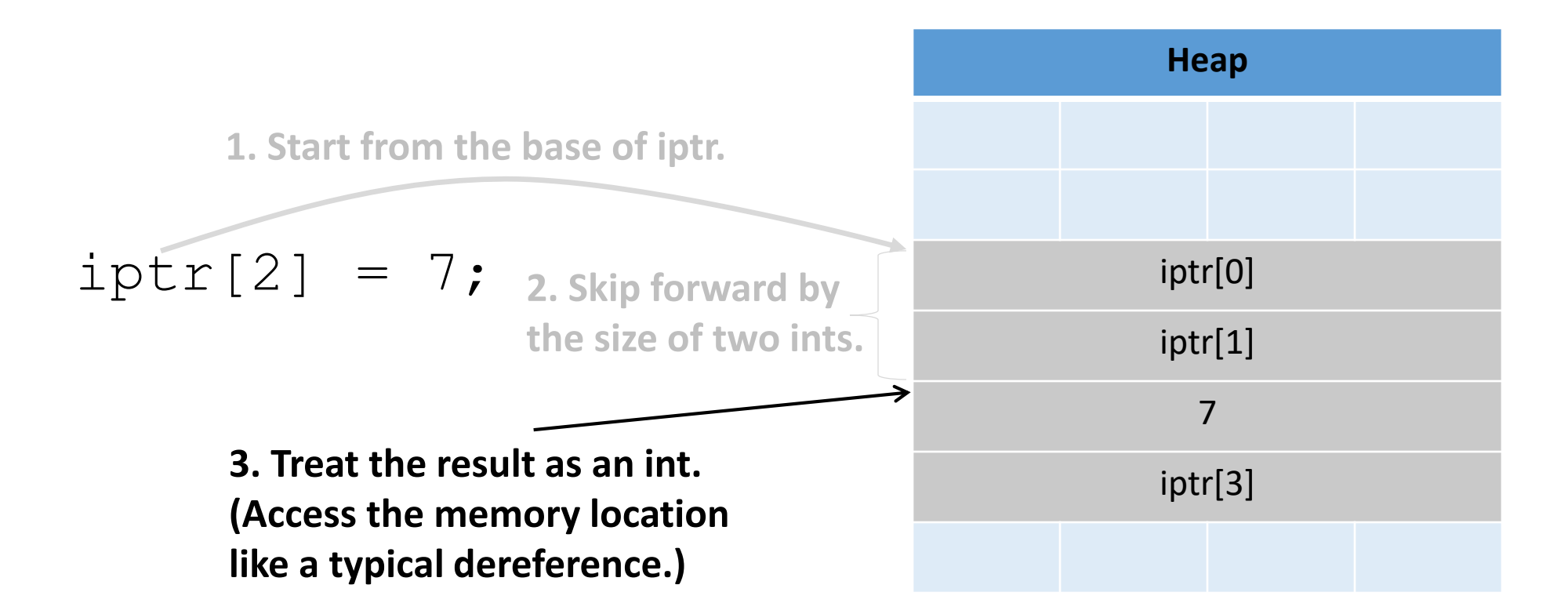

- This is one of the most common ways you'll use pointers:
	- You need to dynamically allocate space for a collection of things (ints, structs, whatever).
	- You don't know how many at compile time.

```
float *student gpas = NULL;student gpas = malloc(n students * sizeof(int));
…
student gpas[0] = ...;student qpas[1] = ...;
```
### Pointer Arithmetic

- Addition and subtraction work on pointers.
- C automatically increments by the size of the type that's pointed to.

#### Pointer Arithmetic

```
Heap
                                                           1st integer
                                                          2<sup>nd</sup> integer
                                                           3<sup>rd</sup> integer
                                                           4<sup>th</sup> integer
int *iptr = NULL;iptr = malloc(4 * sizeof(int));
```
#### Pointer Arithmetic

```
Heap
                                                        1st integer
                                                       2<sup>nd</sup> integer
                                                       3<sup>rd</sup> integer
                                                       4<sup>th</sup> integer
int *iptr = NULL;
iptr = malloc(4 * sizeof(int));int *iptr2 = iptr + 3;
 Skip ahead by 3 times the size of iptr's
 type (integer, size: 4 bytes).
```
# Other uses for pointers…

- 1. Allowing a function to modify a variable.
- 2. Allowing a function to return memory.
- 3. Many more…

### Function Arguments

#### • Arguments are **passed by value**

• The function gets a separate copy of the passed variable

```
int func(int a, int b) {
        a = a + 5;return a - b;
}
int main() {
    \longrightarrow int x, y; // declare two integers
        x = 4;y = 7;y = func(x, y);printf("%d, %d", x, y);
}
```
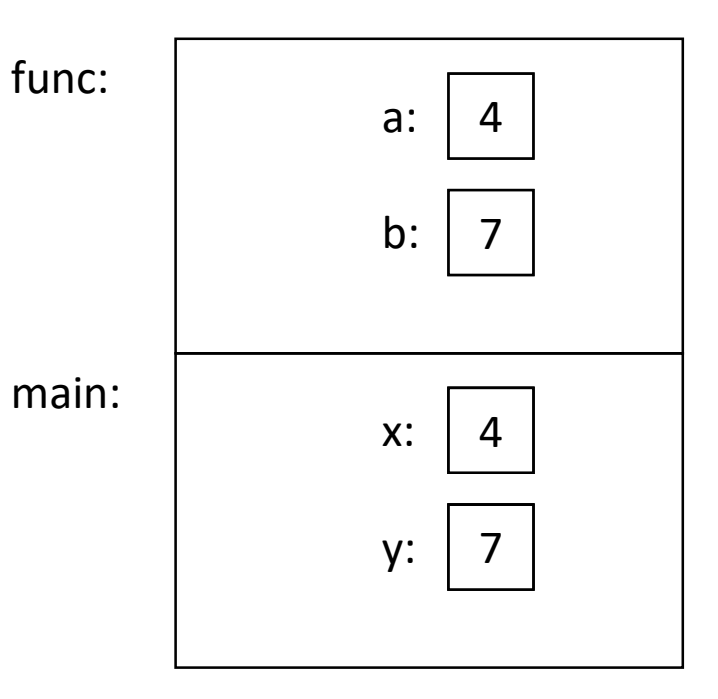

### Function Arguments

#### • Arguments are **passed by value**

• The function gets a separate copy of the passed variable

```
int func(int a, int b) {
       a = a + 5;return a - b;
}
int main() {
       int x, y; // declare two integers
       x = 4;y = 7;y = func(x, y);printf("%d, %d", x, y);
}
```
**It doesn't matter what func does with a and b. The value of x in main doesn't change.**

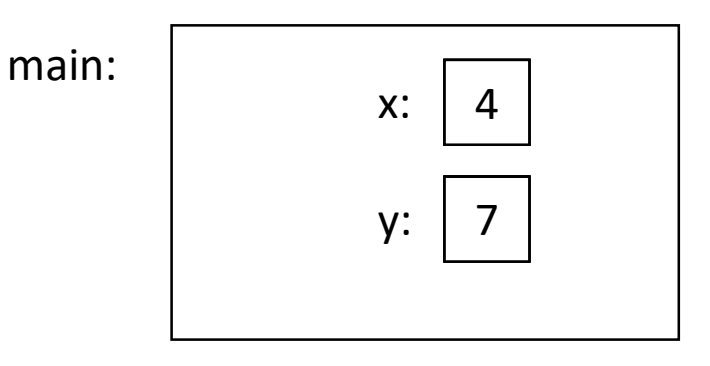

**Stack** 

## Function Arguments

- Arguments can be pointers!
	- The function gets the address of the passed variable!

```
void func(int *a) {
      *a = *a + 5;}
int main() {
      int x = 4;
      func(&x);
      printf("%d", x);
}
```
main:

- Arguments can be pointers!
	- The function gets the address of the passed variable!

```
void func(int *a) {
       *a = *a + 5;}
int main() {
    \Rightarrow int x = 4;
       func(&x);
       printf("%d", x);
}
```
main:  $x:$ 

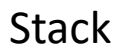

- Arguments can be pointers!
	- The function gets the address of the passed variable!

```
void func(int *a) {
       *a = *a + 5;}
int main() {
       int x = 4;
    \Rightarrow func (&x);
       printf("%d", x);
}
```
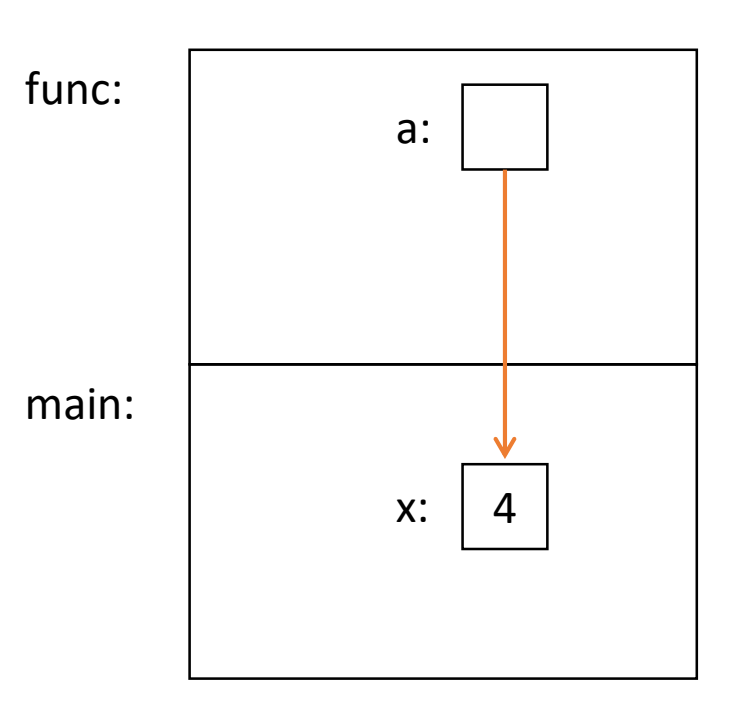

**Stack** 

- Arguments can be pointers!
	- The function gets the address of the passed variable!

```
void func(int *a) {
    \Rightarrow *a = *a + 5;
}
int main() {
        int x = 4;
        func(\&x);
        printf("%d", x);
}
                                                   main:
                                                   func:
                                                                   a:
                                                                  x:Dereference 
                                    pointer, set value 
                                    that a points to.
```
**Stack** 

- Arguments can be pointers!
	- The function gets the address of the passed variable!

```
void func(int *a) {
        *_a = *_a + 5;
}
int main() {
        int x = 4;
        func(\&x);
    \Rightarrow printf("%d", x);
}
                      Prints: 9
                      Haven't we seen this 
                     somewhere before?
```
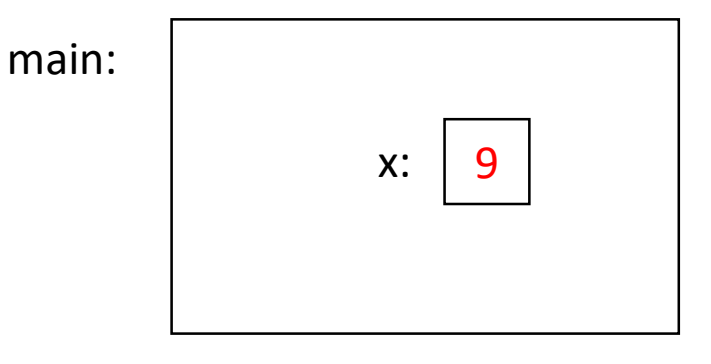

**Stack** 

# Readfile Library

- We saw this in lab 1 with read int, read float.
	- This is why you needed an &.

```
• e.g.,
   int value;
   status code = read int(\&value);
```
- You're asking read int to modify a parameter, so you give it a pointer to that parameter.
	- read int will dereference it and set it.

# Other uses for pointers…

1. Allowing a function to modify a variable.

- 2. Allowing a function to return memory.
- 3. Many more…

### Can you return an array?

- Suppose you wanted to write a function that copies an array (of 5 integers).
	- Given: array to copy

}

```
copy array(int array[]) {
  int result[5];
  result[0] = array[0];…
  result[4] = array[4];return result;
```
**As written above, this would be a terrible way of implementing this. (Don't worry, compiler wont let you do this anyway.)**

# Consider the memory…

```
copy array(int array[]) {
  int result[5];
  result[0] = array[0];…
  result[4] = array[4];return result;
}
(In main):
copy = copy array(...)
```

```
copy_array:
    main:
              copy:
               result
```
# Consider the memory…

```
copy array(int array[]) {
  int result[5];
  result[0] = array[0];…
  result[4] = array[4];return result;
}
(In main):
copy = copy array(...)
```
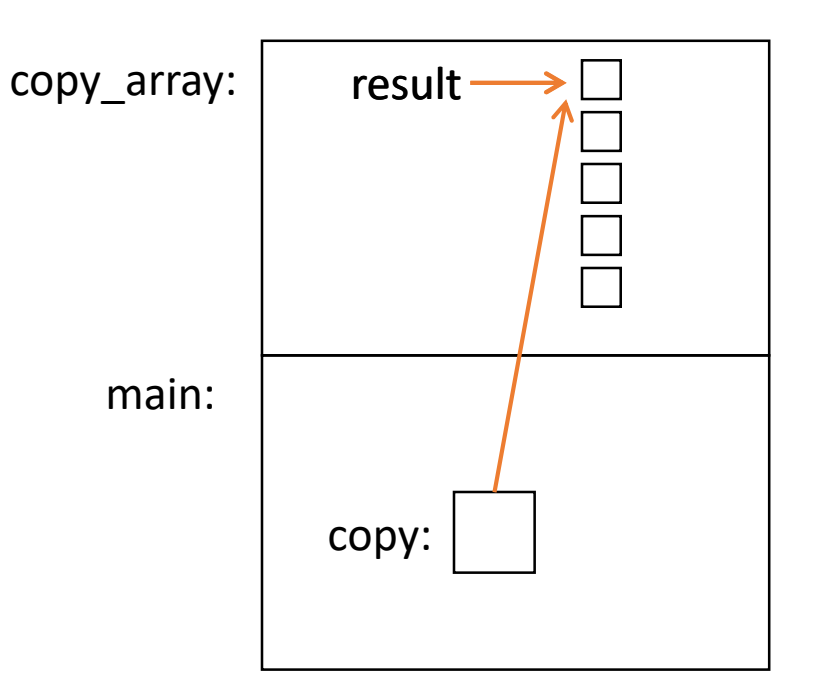

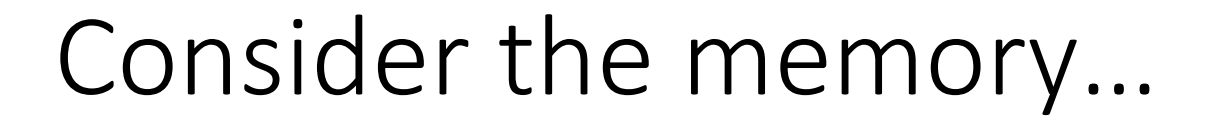

result controlled by Sonc; **When we return from copy\_array, its stack frame is gone!**

(In main):  $copy = copy \ array(...)$ 

**Left with a pointer to nowhere.**

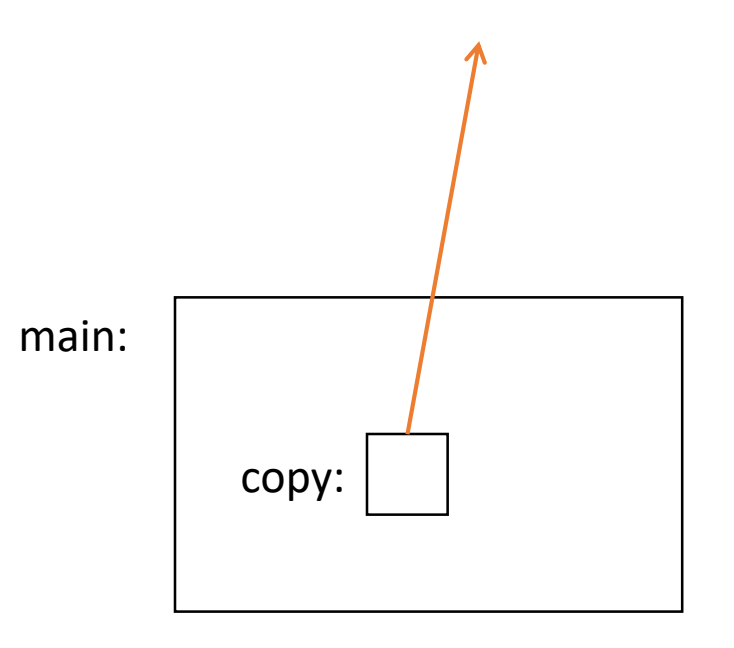

# Using the Heap

```
int *copy_array(int num, int array[]) {
  int *result = malloc(num * sizeof(int));
```

```
result[0] = array[0];...return result;
}
     malloc memory is on the heap.
     Doesn't matter what happens on the
```
Operating system **Stack Text** Data Heap result:

**stack (function calls, returns, etc.)**

0xFFFFFFFF

0x0

# Other uses for pointers…

- 1. Allowing a function to modify a variable.
- 2. Allowing a function to return memory.
- These are both very common. You'll use them in lab 4.

## Pointers to Pointers

• Why stop at just one pointer?

int \*\*double\_iptr;

- "A pointer to a pointer to an int."
	- Dereference once: pointer to an int
	- Dereference twice: int
- Commonly used to:
	- Allow a function to modify a pointer (data structures)
	- Dynamically create an array of pointers.
	- (Program command line arguments use this.)

## Up Next:

• Function calls and stack management